#### **REPUBLIQUE ALGERIENNE DEMOCRATIQUE ET POPULAIRE**

MINISTERE DE L'ENSEIGNEMENT SUPERIEUR

ET DE LA RECHERCHE SCIENTIFIQUE

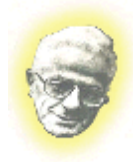

**UNIVERSITE MOULOUD MAMMERI DE TIZI-OUZOU**  FACULTE DE GENIE ELECTRIQUE ET D'INFORMATIQUE

**DEPARTEMENT D'INFORMATIQUE** 

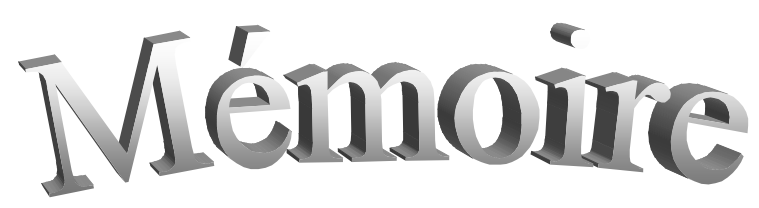

de fin d'études

*En vue de l'obtention du diplôme de Master 2 en Informatique filière « Conduite de projet Informatique »* 

# *Thème*

*Conception et réalisation d'une application web* 

*pour la gestion de conférence.* 

**Proposé et dirigé par :**  *Monsieur: HAMEG* 

**Réalisée par :** *M elle ISSAD Rezika* 

**Année : 2011-2012** 

# *Remerciements*

*D'abord je tiens à remercier le bon dieu de m'avoir accordé la force et le courage de mener à terme ce projet.*

*Toute ma reconnaissance et toute ma gratitude vont vers nos professeurs qui nous ont appris le savoir.* 

 *La réussite de ce stage n'aurait pu se faire sans la participation de nombreuses personnes. Aussi je tiens à remercier tout particulièrement Monsieur HAMEG en tant que responsable de stage, pour sa disponibilité, ses conseils, son encadrement durant les différentes étapes de ce projet.* 

*Je remercie les membres du jury d'avoir accepté de juger notre travail.* 

 *Que tous ceux qui, de près ou de loin ont contribué, par leurs conseils, leurs encouragements ou leur amitié à l'aboutissement de ce travail, trouvent ici l'expression de notre profonde reconnaissance.* 

*Je remercie fortement tous les membres de deux familles (ma famille et ma belle famille).* 

 *Je remercier mes parents serait se répéter, citer leur affection serait pléonasme, parfois pour exprimer plus que ce qu'on a envie de dire on a recours au silence.* 

*Enfin je remercier mon Mari qui ma aider pour son encouragement, son soutien moral et sa patience.*

# *DEDICACES*

*A mes très chers parents « Yemma » et « Vava », Témoignage d'affection et de grande reconnaissance, Que Dieu les garde* 

*A mon mari que j'aime très fort* 

*A toute ma famille, et ma belle famille A mes très chers frères, beau frère, sœurs, et belle soeurs*

*A mes adorables neveux « Youcef , Mourad, Mazighe , Idir , Fares, Mahmoud , Hamza, Anis » et mes nièces « Ouardia, Tanina, Ouardia*, *Riyane* , *Nina , Jasmine » A mès chers cousines « Djidji » et « Louiza »,* 

*A tous ceux que j'aime* 

*A tous ceux qui ont participé de loin ou de prés à la réalisation de ce travail.* 

*Avec l'expression de tous mes sentiments de respect, Je dédie ce modeste travail.* 

#### **SOMMAIRE**

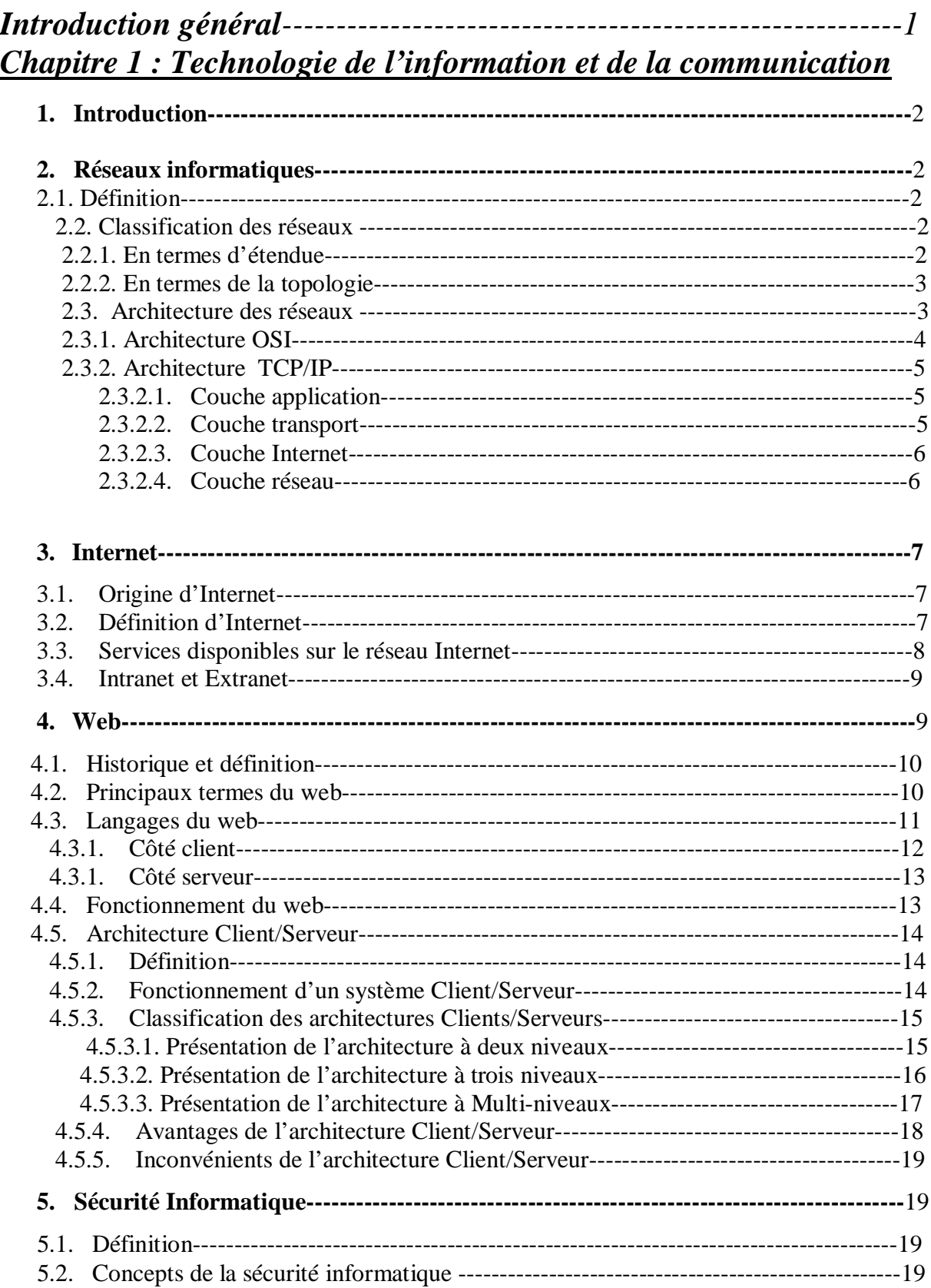

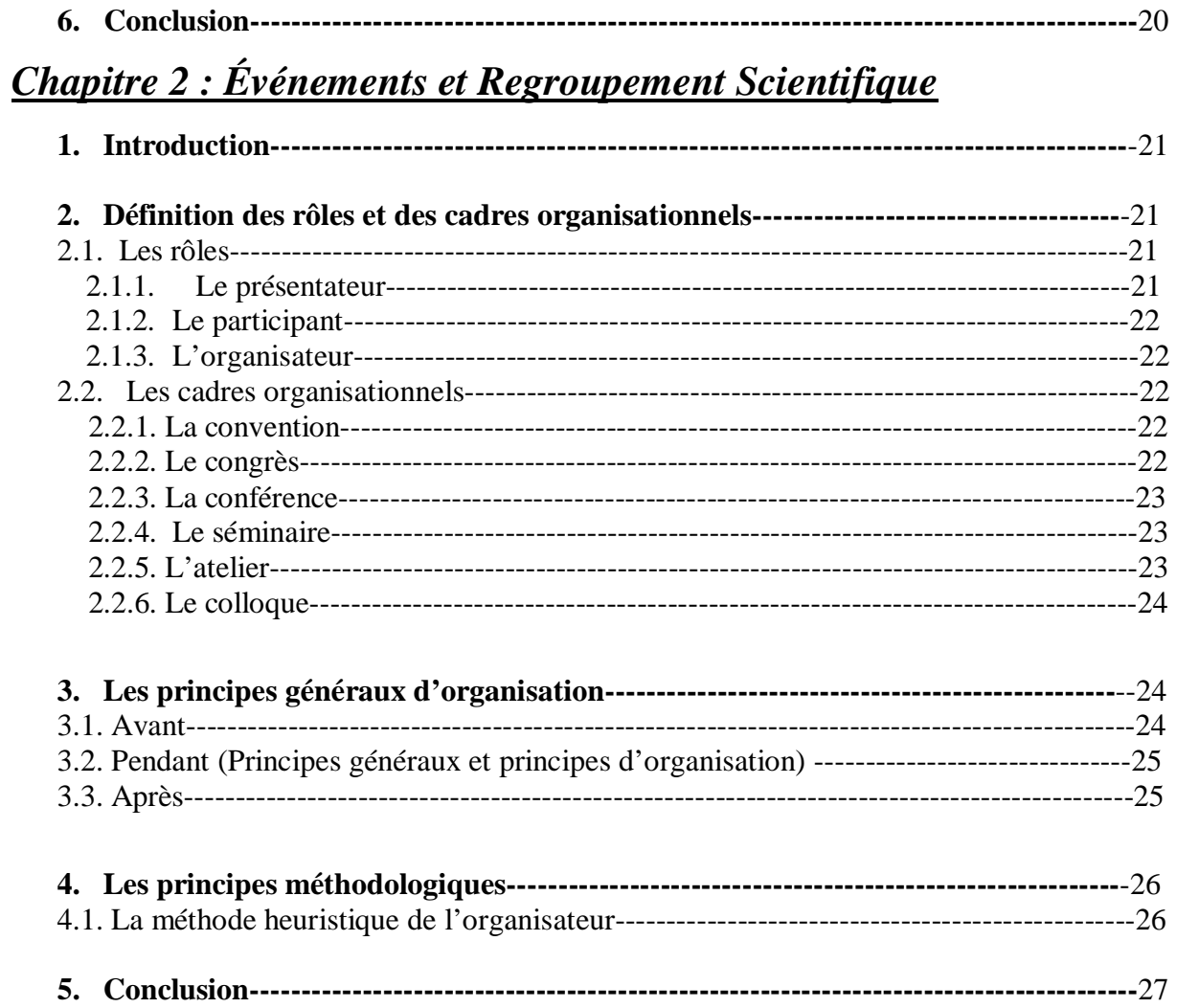

# *Chapitre 3 : Analyse et conception*

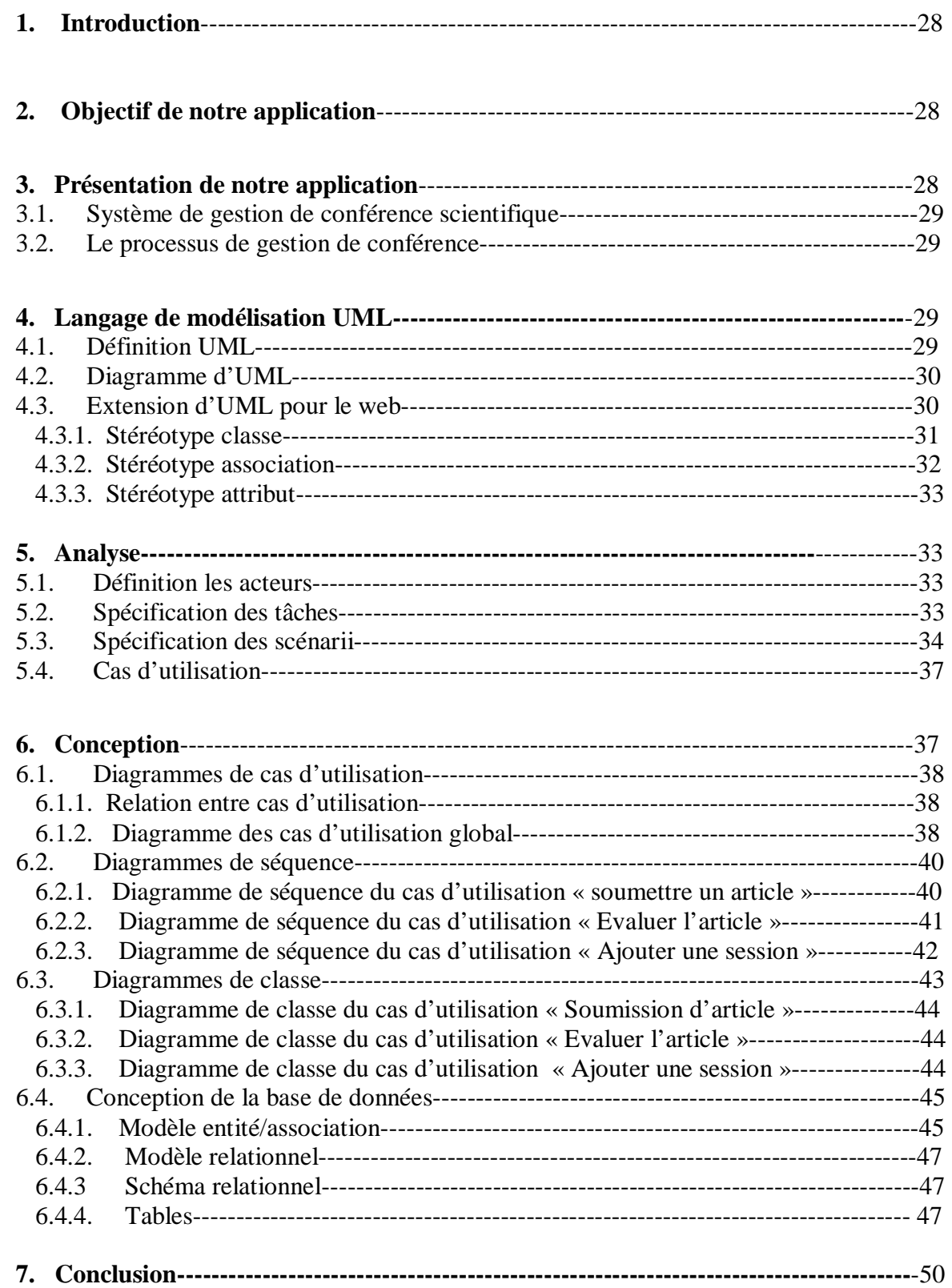

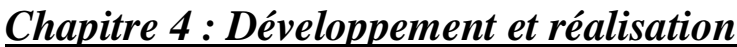

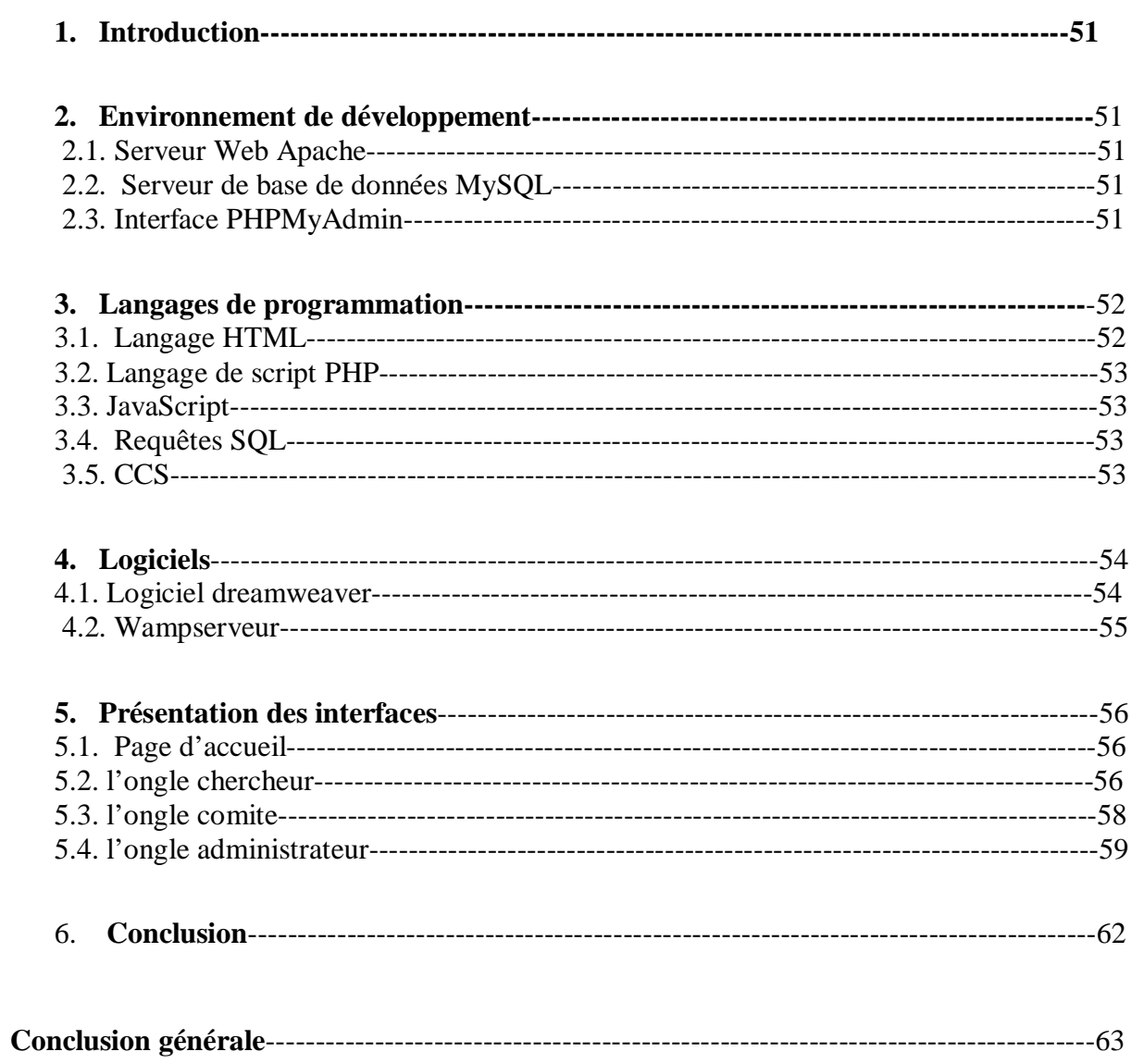

# *Liste des figures*

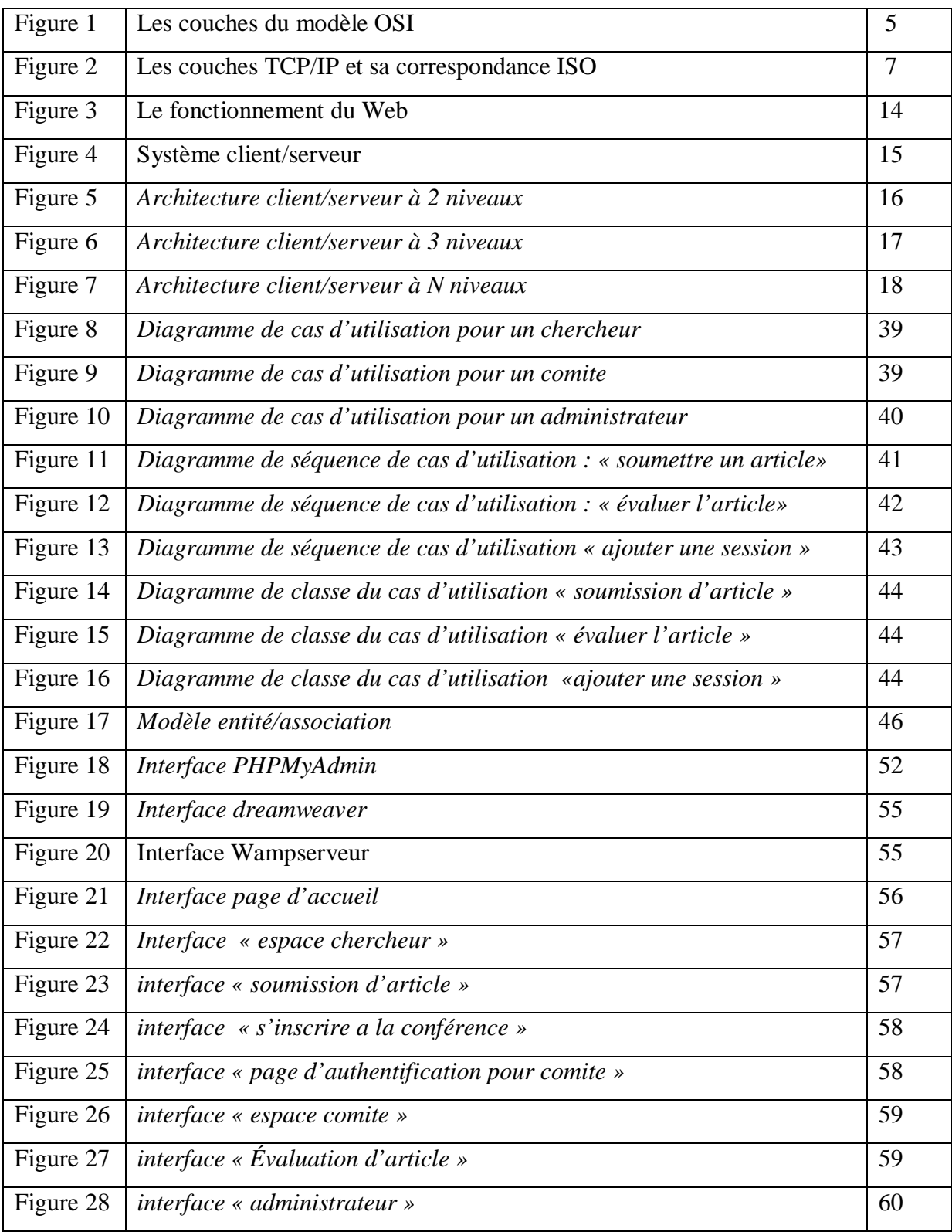

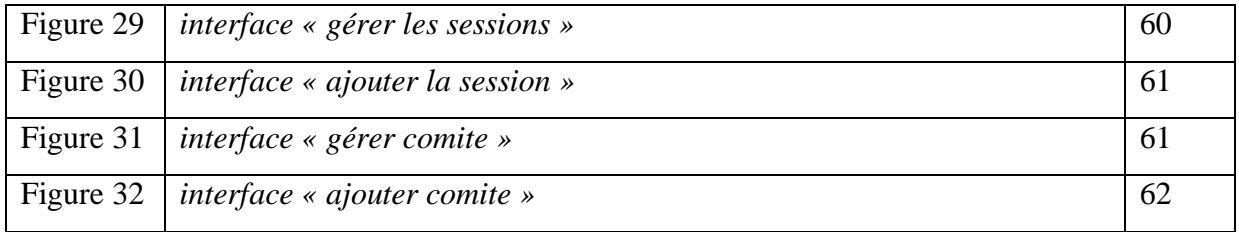

#### *Introduction générale*

 Depuis l'apparition de l'informatique, l'être humain a toujours essayé d'exploiter cette science pour automatiser ses tâches quotidiennes de gestion, de communication, de vente,…

Ces dernières années ont été marquées par l'apparition du plus vaste réseau informatique de la planète et par sa croissance exceptionnelle. Internet ce « réseau des réseaux » a renforcé la capacité de communiquer à l'échelle mondiale, à échanger des informations entre des administrations, des entreprises, et des individus, c'est pourquoi les sociétés voulant être compétitives sont particulièrement en mesure de tirer parti de la capacité qu'à internet de diffuser rapidement, efficacement et économiquement une information ou des documents sous une forme électronique. Elle sera donc source de richesse et donnera lieu à une croissance économique durable. De plus les nouvelles technologies de la communication permettent d'établir une relation plus étroite entre les individus et les sociétés.

 Le site web l'une des applications qui a popularisé internet, permet de promouvoir l'activité des sociétés, en étant présente sur le web la société se fait de la publicité en se faisant connaître auprès de sa future clientèle et s'assure ainsi une plus grande facilité de prise de contact en attirant plus de clients, et favorisant le dialogue avec ceux-ci.

Notre projet consiste à concevoir et réaliser une application web pour la gestion de conférence scientifique.

Pour mener à terme notre travail, nous répartissons notre mémoire présent en quatre parties :

- Ø La première partie est consacrée à la nouvelle technologie de l'information et de la communication.
- Ø La seconde partie s'intitule aux différents événements et regroupement scientifique.
- Ø La troisième partie présente l'analyse et la conception de notre application.
- Ø Enfin la dernière partie comporte l'étude de l'environnement dont lequel notre application a été réalisé, et quelques interfaces de notre application.

# *1. Introduction*

Les technologies de l'information et de la communication (TIC) sont marquées par une véritable révolution d'Internet, plus particulièrement la fondation sur laquelle elle est construite : le Web, qui donne accès à un nombre incalculable de documents sur des thèmes les plus variés, et ce, en toute convivialité.

Cela est possible à travers un site web qui lui permet d'augmenter ses contacts, de développer sa notoriété et d'offrir de meilleurs services pour ses clients.

Puisque notre projet porte sur une application web, nous allons aborder dans ce chapitre quelques notions sur les réseaux informatiques, puis on présentera l'Internet, le web et on terminera avec une bref présentation sur la sécurité informatique.

# *2. Réseaux informatiques*

Pour bien cerner ce point, nous allons définir en quelques lignes les réseaux informatiques, puis nous présenterons sa classification, pour aborder par la suite les différentes architectures existantes.

# **2.1. Définition : [1]**

Un réseau informatique est un ensemble d'ordinateurs (ou de périphériques) qui sont situés à des domaines géographiques différents, reliés entre eux grâce à des linges physiques (lignes de cuivre, câble coaxial) ou sans fils (fibre optique, satellites…), permettant à plusieurs personnes de communiquer et de partager des ressources variées (fichiers, photos, vidéos, discussions…).

# **2.2. Classification des réseaux : [1]**

Selon deux critères on peut classer les réseaux :

- Ø En termes d'étendue (la distance).
- Ø En termes de la topologie.

#### **2.2.1. En termes d'étendue :**

#### Ø **Les réseaux locaux (LANs) :**

Un réseau LAN (LAN Area Network) représente un ensemble d'ordinateurs appartenant à une zone géographique et à une même organisation, reliés entre eux par des liaisons physiques, souvent à l'aide d'une même technologie (la plus répandue étant Ethernet).

Un réseau local est donc un réseau sous sa forme la plus simple. Sa taille est restreinte du fait que ses équipements câblés ne dépassent pas quelque centaines de mètres. Les débits aujourd'hui sont entre 10Méga bits par seconde (Mbps/s) à 1Gbps.

#### Ø **Les réseaux métropolitains (MANs) :**

Les réseaux MAN (Metropolitan Area Network) interconnectent plusieurs LAN géographiquement proches (au maximum quelques dizaines de KM), à des débits importants. Ils doivent être capables d'interconnecter deux nœuds distants comme s'ils faisaient partie du même réseau local.

#### Ø **Les réseaux étendus (WANs) :**

Un réseau WAN (Wide Area Network) interconnecte plusieurs réseaux locaux sur des distances à l'échelle d'un pays voir même de toute la planète, par exemple, le réseau Internet. Les débits disponibles sur un WAN résultent d'un arbitrage avec le coût des liaisons (qui augmente avec la distance) et peuvent être faible.

#### **2.2.2. En termes de la topologie :**

Les réseaux peuvent être définis selon l'arrangement physique, c'est-à-dire, la configuration spatiale du réseau qu'on appelle **topologie.** 

On y distingue :

- Ø Les réseaux en bus.
- Ø Les réseaux en anneau.
- Ø Les réseaux en étoile.
- Ø Les réseaux en boucle simple.
- Ø Les réseaux en boucle double.
- Ø Les réseaux en maillage régulier.
- Ø Les réseaux en maillage irrégulier, qui sont les réseaux destinés pour le web (dont notre application est concernée).

#### **2.3. Architecture des réseaux : [1]**

L'émission et la réception des données sur un réseau nécessitent un support physique ou hertzien de communication, et une architecture logicielle (protocole).

Deux grandes architectures ont été développées à peu prés en même temps et qui se concurrencent sur le marché mondial actuellement.

- Ø L'architecture *OSI* (Open System Interconnexion) à été mis en place par la normalisation de l'ISO (International Standard Organisation).
- Ø L'architecture *TCP/IP* (Transmission Control Protocol/ Internet Protocol), utilisée dans les réseaux internet.

#### **2.3.1. Architecture OSI :**

La décomposition en sept couches superposées, sept sous-ensembles fonctionnels, proposée par l'ISO permis de standardiser la communication entre les machines afin que les différents constructeurs puissent mettre au point des produits (logiciels ou matériels) compatibles.

Les rôles de différentes couches sont les suivants :

- Ø **La couche physique :** cette couche définit la façon de la transmission des bits à l'état brute sur un canal de transmission.
- Ø **La couche liaison de données :** la tâche principale de cette couche est de détecter et de corriger les erreurs de transmissions.
- Ø **La couche réseau :** cette couche assure l'acheminement des données d'un point à l'autre dans les meilleures conditions de rapidité.
- Ø **La couche transport :** le rôle principal de cette couche est d'accepter les données de la couche supérieure, de les découper en paquets si nécessaire, de les transmettre à la couche réseau, et d'assurer qu'elles arrivent correctement à destination.
- Ø **La couche session :** dans cette couche, on négocie l'établissement de la liaison avec le site distant, on ouvre et on ferme les sessions avec les sites distants.
- Ø **La couche présentation :** la couche présentation s'intéresse à la syntaxe et la sémantique des informations transmises.
- Ø **La couche application :** la couche application fournit l'interface et les services qui, prennent en charge les applications destinées à l'intérieur.

Ce modèle est décrit par la figure1.

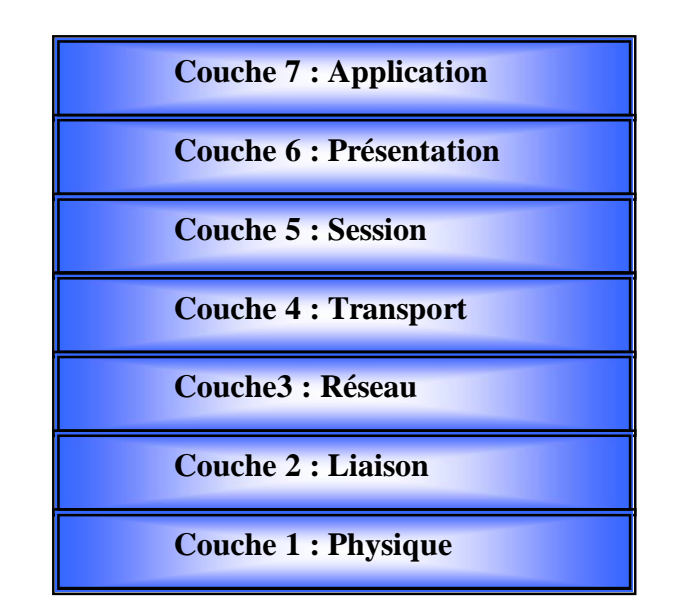

**Figure1** : *Les Couches du modèle OSI*

#### **2.3.2. Architecture TCP/IP :**

Le modèle *TCP/IP* inspiré du modèle OSI reprend l'approche modulaire (couche), mais en contient uniquement quatre.

L'architecture *TCP/IP* fait appel à plusieurs protocoles qui diffèrent selon la couche sur laquelle ils agissent.

#### **2.3.2.1. Couche application :**

La couche application englobe les applications standards du réseau. Les protocoles utilisés sont :

- Ø **SMTP** : gestion des mails entre deux serveurs de messagerie.
- Ø **TELNET** : protocole permettant de se connecter sur une machine distante (généralement un serveur) en tant qu'utilisateur.
- Ø **FTP** : «File Transfert Protocol», protocole permettant d'échanger des fichiers via Internet.

#### **2.3.2.2. Couche transport :**

La couche transport assure l'acheminement des données sur le réseau local et les mécanismes permettant de connaître l'état de la transmission.

La couche transport gère 2 protocoles de livraison des informations, indépendamment du type de réseau emprunté :

- Ø **TCP** : assure le contrôle des données (orienté connexion), fourni un service fiable avec connexion.
- Ø **UDP** : possède les mêmes fonctionnalités que le protocole TCP, mais n'assure aucun contrôle de la transmission des données (on parle de non orienté connexion ou sans connexion).

#### **2.3.2.3. Couche Internet :**

La couche Internet définit les datagrammes (les paquets de données) et gère la reconstruction des segments.

La couche Internet contient 5 protocoles, en voici les plus importants :

- Ø **IP :** Il reçoit les données sous forma de paquets pour les acheminer dans le réseau vers leurs destinations.
- Ø **ARP** (**A**dresse **R**esolution **P**rotocol) : gère les adresses Mac (uniques) des cartes réseaux codée sur 48 bits.
- Ø **ICMP** (**I**nternet **C**ontrol **M**essage **P**rotocol) : gère les erreurs de transmission, il ne les corrige pas, juste le signal aux couches supérieures.

#### **2.3.2.4. Couche réseau :**

La couche réseau spécifie la forme sous laquelle les données sont acheminées, quel que soit le type de réseau utilisé et intégré :

- Ø Transfert des données sur la liaison.
- Ø Coordination (synchronisation) de la transmission de données.
- Ø Mise en forme des données.
- Ø Conversion des signaux (analogique/numérique) pour les modems RTC.
- Ø Contrôle d'erreurs à l'arrivée.

Les différentes couches de ce modèle et sa correspondance ISO sont décrites par la **figure2.** 

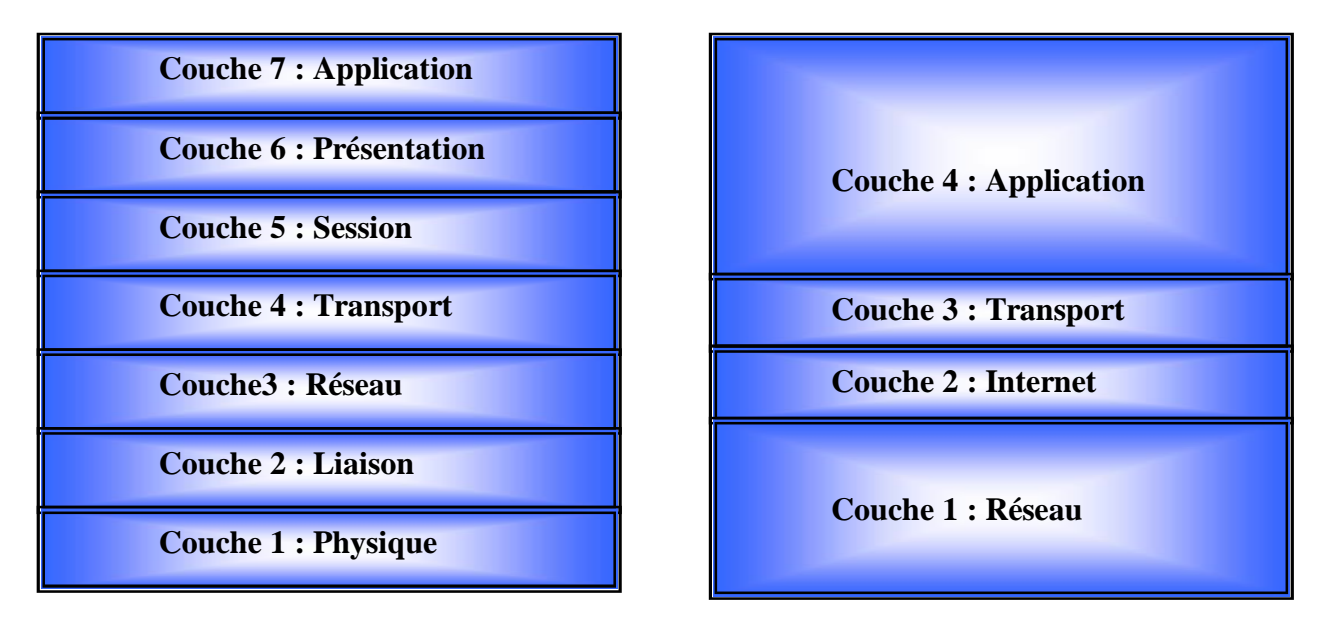

**Modèle OSI Modèle TCP/IP** 

**Figure2 :** *Les couches TCP/IP et sa correspondance ISO* 

# *3. Internet*

# **3.1. Origine d'Internet : [2]**

Internet est issu du réseau ARPANET qui a été conçu en 1969 par l'agence pour les projets de recherche avancé (**arpa, Advanced research Project agency**).

L'Advanced Research Project Agency (ARPA) met en place ARPANET, réseau servant de moyen de communication entre universités et centres de recherches travaillant sur des projets militaires. Ce réseau utilise des liaisons spéciales conçues pour rester opérationnelles, même en cas de destruction d'une partie de ces liaisons. Son développement donnera naissance à Internet.

Pour le département Américain de la défense, réservé à l'origine aux militaires, le réseau ARPANET s'est étendu progressivement aux universités et aux administrations américaines.

En 1990, ARPANET est connecté à de nombreux autres réseaux, tous basés sur le même protocole de communication (TCP/IP) : c'est la naissance d'Internet.

# **3.2. Définition d'Internet : [2]**

Internet, réseaux informatiques internationaux, constituant à ce jour le plus grand réseau du monde c'est le réseau des réseaux.

Aujourd'hui, permet à tout individu d'accéder une multitude de données se présentant sous divers formats : textes, base de données, images, sons mp3, vidéo,… il offre de nombreux services aux professionnels, comme aux particuliers : installer un écart publicitaire aux Etats-Unis, consulter des catalogues de constructeurs automobile…

#### **3.3. Services disponibles sur le réseau Internet : [3]**

L'Internet offre de nombreux services dont les principaux sont décris ci-après :

- Ø **Courier électronique (E-mail Electronic mail) :** c'est un outil de messagerie très puissant qui permet de joindre toute personne ayant accès au réseau, à l'aide de l'adresse électronique qui lui est automatiquement attribuée sur un site. Cette adresse se décompose généralement en deux parties séparée par un symbole spécial (@).
- Ø **Forums (News, Usenet) :** ce service n'est pas toujours disponible, cela varie selon les centres informatiques. Il permet de participer à des discussions sur des thèmes très variés (informatiques, loisirs, sport…), en consultant les messages échangés et en contribuant à la discussion par ajout d'un message au forum. Ce système particulier centralise les informations sur un serveur, au lieu de les dupliquer pour chaque participant au forum.
- Ø **Téléchargement (FTP, File Transfert Protocol) :** c'est un service d'échange de fichiers. Il permet de déposer des fichiers sur une machine. La distribution de logiciels gratuits, la diffusion d'images, de sons, de notes de cours pour les étudiants ou d'articles scientifiques sont les utilisations les plus courantes de ce service.
- Ø **Accès à un système distant (Telnet) :** cet outil permet de travailler sur un système informatique à distance (permet l'accès aux ressources d'un ordinateur distant). Ce service est très souvent utilisé pour accéder à des bases de données ou des applications centralisées. Cela ouvre par exemple des possibilités pour le travail à domicile, mais l'apparition d'autres services puissants tels que le web a fait que ce service soit de nos jours en voie de disparition.
- Ø **Recherche d'information :** l'ensemble des serveurs existant offrent une masse d'informations colossale difficile à connaître ou retrouver. Plusieurs outils ainsi étaient développés afin de faciliter cette recherche d'informations (Mosaic, Wais, Gopher, WWW notamment), voire d'obtenir l'adresse électronique d'une personne comme dans un annuaire.
- Ø **WWW (Word Wide Web) :** constitue une véritable bibliothèque virtuelle d'où un explorateur peut télécharger un très grand nombre de documents et de fichiers multimédia et des pages écrites en HTML « Hyper Text Markup Language ». Une des forces du web est qu'il donne accès à tous les services d'internet, totalement ou en partie, il utilise le protocole http pour l'échange d'informations entre le logiciel client (navigateur) et le serveur.
- Ø **Cyber bavardage (chat en anglais) :** service d'échange de messages en temps réel (synchrone) entre plusieurs utilisateurs du réseau Internet, qui correspond en fait à un service de conférence électronique improvisée qui s'articule autour du mode questions et réponses.

# **3.4. Intranet et l'Extranet : [4]**

La connexion à Internet présente des risques non négligeables d'intrusions pour les entreprises.

Alors, vers 1994, les chercheurs ont pensé à introduire le concept d'intranet qui est une interconnexion d'un ensemble de réseaux locaux par des liaisons partagées contre ces intrusions.

Ø **Intranet :** réseau informatique interne à une entreprise ainsi c'est un réseau identique à Internet et par sa structure et les moyens d'y accéder, mais réduit l'usage des employés d'une même entreprise.

Son objectif réside dans la capacité qu'il possède à transmettre des données, aussi dans sa possibilité de faire transiter des informations.

Ø **Extranet :** réseau privé de type Internet, accessible de l'extérieur. Les réseaux Extranet basés sur architecture client /serveur sont très répandus car ils répondent aux besoins des nouveaux modes de communication des entreprises.

Objectif d'un Extranet est de profiter des possibilités offerts par la technologie web.

# *4. Web*

Rappelons que notre projet est la réalisation d'une application web destinée pour a la gestion de conférence scientifique, pour cela une définition du web s'avère nécessaire, nous allons présenter quelques termes utilisés dans ce domaine, puis nous présentons les langages utilisées pour sa réalisation et nous terminerons par une explication de son fonctionnement.

#### **4.1. Historique et définition : [4]**

Le web a été mit au point au CERN (Centre Européen de Recherche Nucléaire) en 1991 par une équipe de chercheurs à laquelle appartenait Tim-Berners Lee, le créateur de concept d'hyperlien, considéré aujourd'hui comme le père fondateur du web.

Le Word Wide Web (*WWW)* ce qui signifie « toile d'araignée mondial », désigne un ensemble mondial de documents écrits en langage HTML.

Ces documents se présentent sous forme de textes, de graphiques, d'animations, de photographies, de sons et de séquences vidéo, reliés entre eux à l'aide de liens dits « Hypertexte ». La navigation dans le monde web se fait par l'intermédiaire d'un programme appelé **navigateur** (browser).

#### **4.2. Principaux termes du web : [3]**

- Ø **Page Web :** est un document destiné à être consulter avec un navigateur web, techniquement une page web est souvent constitué d'un document en HTML. Cependant, tout type de ressource, image, textuelle, visuelle, sonore, logiciel, peut constituer une page web.
- Ø **URL (Uniform Resource Locator) :** pointe sur une ressource. C'est une chaine de caractères permettant d'indiquer un protocole de communication et un emplacement pour toute ressource du web.

Une URL se présente de la façon suivante :

### **<protocole>://<nom du serveur>/<le chemin d'accès>/<fichier>**  Où :

**Protocole :** c'est le nom de protocole utilisé, qui peut être FTP, news (forums de discussions).

**Nom du serveur :** c'est le nom de l'ordinateur sur le quelle se trouve le service demandé.

**Le chemin d'accès :** le chemin qui nous amène au sous répertoire qui contient le document souhaité.

**Fichier** : c'est l'information à laquelle nous voulions accéder sur le web.

**Exemple : ftp:// .rfc=editor.org/in-notes/rfc2356.txt.** 

**Site Web :** généralement lorsqu'un individu ou une entité diffuse des informations sur le web, il le fait à l'aide de plusieurs pages situées sur le même serveur. Cet ensemble de pages constitue ce qu'on appelle un « site web ».

L'adresse web d'un site correspond en fait à l'URL d'une page web prévue pour être la première consultée : Page d'accueil. La consultation des pages d'un site s'appelle une visite, car les hyperliens devraient permettre de consulter toutes les pages du site sans le quitter.

- Ø **Site web statique :** est un site ou chacune des pages est crée en HTML. Un ordinateur qui se connecte au serveur demande une page, celui-ci lui est directement servi (elle est stockée toute prête sur le serveur)
- Ø **Site web dynamique :** c'est un site web dont les pages sont générées dynamiquement à la demande. Le contenu est obtenu (par exemple), en combinant l'utilisation d'un langage de scripts ou de programmation et une base de données. Il s'agit souvent de PHP « Personnel Home Page » pour le langage et MYSQL «*Standard Query Language»* pour la base de données.

Dans les sites dynamiques, le contenu article est séparé de l'habillage (modèles ou squelette). Les avantages sont loin d'être négligeables, et les possibilités de dynamisation évoluent de jour en jour.

- Ø **Navigateur Web :** est un logiciel client http conçu pour accéder aux ressources du web. Sa fonction de base est de permettre la consultation des documents HTML disponibles sur les serveurs HTTP. On citera : Mozilla Firefox, Internet Explorer, Opera, Safari…
- Ø **Moteur de Recherche :** site web particulier qui permet de donner une liste de pages internet liée à des mots clés que l'on choisi.

Ø **HTTP :** est le protocole de communication communément utilisé pour transférer les ressources du web. HTTPS est la variante sécurisée de ce protocole. La version 0.9 était uniquement destinée à transférer des données sur internet, la version 1.0 du protocole (la plus utilisée) permet désormais de transférer des messages multimédia.

#### **4.3. Langages du web : [3]**

Les langages utilisés pour le web peuvent être classés en deux grandes catégories selon qu'ils soient exécutés sur la machine client ou sur le serveur.

#### **4.3.1. Côté client :**

Les technologies côté client permettent de gérer l'interface utilisateur de chaque page. Lorsqu'une page Web est consultée par un visiteur, le serveur HTTP se contente de transmettre au client le code source de celle-ci. C'est ensuite au navigateur du client d'interpréter le code reçu. Parmi les technologies coté client on cite :

Ø **HTML (HyperText Mark-up Language) :** est un langage informatique permettant de décrire le contenu d'un document (titres, paragraphes, dispositions d'images, etc…), et d'y inclure des hyperliens. Un document HTML est un document décrit avec le langage HTML.

Les ressources HTML sont les ressources les plus consultées du web. Le HTML est maintenant remplacé par le XHTML.

- Ø **XML (eXtensible Mark-up Language) :** est en quelque sorte un langage HTML amélioré permettant de définir de nouvelles balises. IL s'agit effectivement d'un langage permettant de mettre en forme des documents grâce à des balises. Ce langage est qualifié d'extensible car il permet à l'utilisateur de définir les balises des éléments.
- Ø **Java Script :** Java script est un langage informatique orienté objet comparable à C++ ou Smalltalk. Aujourd'hui c'est le moyen le plus courant qu'utilisent les créateurs de pages HTML pour animer celles-ci. Ils introduisent dans ces pages des lignes de codes qui sont repérées par des balises spécifiques. Ces lignes de code font partis de la page HTML, et sont donc envoyées au navigateur.

Ce dernier, interprète le langage HTML pour la page et interprète le code JavaScript pour les animer.

Ø **CSS (Cascading Style Sheet) :** est un langage de mise en forme qui permet de décrire la présentation d'un document (positionnement des éléments, l'alignement, les polices de caractères, les couleurs, les marges et espacements, les bordures, les images de fond, etc.) écrit en HTML ou XML indépendamment de sa structure.

Et dans notre cas d'étude, la réalisation de notre application sera basée sur le langage java script pour l'animation des pages web, le langage html contre le contenu des pages et les CSS pour la mise en forme, et ceci sera détaillé plus empalement dans le chapitre 4.

#### **4.3.2. Côté serveur :**

Ces technologies permettent de générer des pages en langage client : le serveur HTTP fait interpréter le code puis encapsule le résultat dans une page HTML qui va être envoyée par Internet au navigateur, qui va pouvoir la lire. La génération de cette page peut se faire en fonction de paramètres connus du serveur uniquement. Parmi les technologies coté serveur on cite :

Ø **ASP (Active Server Pages) :** est un standard mis au point par Microsoft en 1996 permettant de développer des applications web interactives, c'est-à-dire dont le contenu est dynamique. Ainsi l'implémentation des applications ASP, en réalité des scripts écrits directement dans des pages HTML portant l'extension *.asp* plutôt que les habituels *.htm* ou *.html*, s'effectue du côté serveur.

C'est effectivement, ce dernier qui s'occupe du traitement du code source et non le navigateur client.

Néanmoins, l'ASP est incapable de fonctionner sur des plates formes différentes de celles de Microsoft, c'est-à-dire les serveurs IIS de Windows NT ou 2000…

Ø **PHP** (**Hypertext PreProcessor**) **:** le langage PHP est devenu en quelques années d'existence, le langage de programmation de sites web dynamiques le plus populaire. C'est un langage de script orienté objet. Il a été mis au point au début de l'année 1994 par Rasmus Lerdorf.

PHP est un langage de scripts fonctionnant essentiellement côté serveur. Les scripts PHP, à l'instar de l'ASP (Active Server Pages) de Microsoft, sont incorporés directement avec le balisage HTML, au sein d'une page Web.

Ø **JSP** (Java Server Pages) : est une technologie basée sur JAVA permettant la génération de pages web dynamiques. JSP consiste en une page HTML incluant du code Java (appelées scriptlets Java) qui s'exécutera sur le serveur.

#### **4.4. Fonctionnement du web :**

Le fonctionnement du web peut être illustré par la figure suivante :

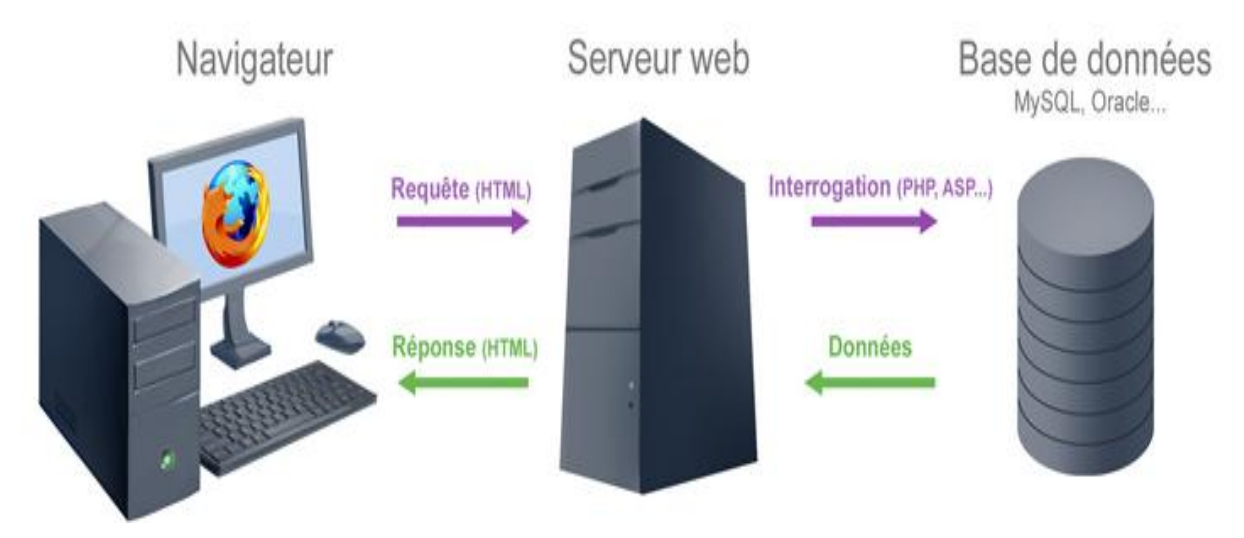

**Figure 3 :** *Le fonctionnement du Web* 

A partir de la demande du client, le serveur interroge une base de données, récupère les données souhaitées, construit la page, la retranscrit en HTML, puis la renvoie au client.

# **4.5. Architecture client/serveur : [3]**

#### **4.5.1. Définition :**

Le web est un système client-serveur dont le fonctionnement s'apparente à des relations client-fournisseur. L'ordinateur personnel, doté de son logiciel de navigation (Internet Explorer, Firefox...), joue le rôle du client.

Les ordinateurs distants sur lesquels sont hébergés les sites web sont des serveurs. Clients et serveurs, connectés au réseau Internet, communiquent entre eux.

L'architecture client /serveur a deux composants principaux :

Ø **Composant client :** c'est une machine qui fourni à l'utilisateur toute la gamme de ses services pour exécuter des applications.

Ø **Composant serveur :** c'est une machine généralement très puissante en termes de capacité d'entrée/sortie, qui fournit aux clients des services de gestion de données, de partage d'informations, d'administration du réseau et de sécurité.

#### **4.5.2. Fonctionnement d'un système client/serveur :**

Un système client/serveur fonctionne selon la figure suivante :

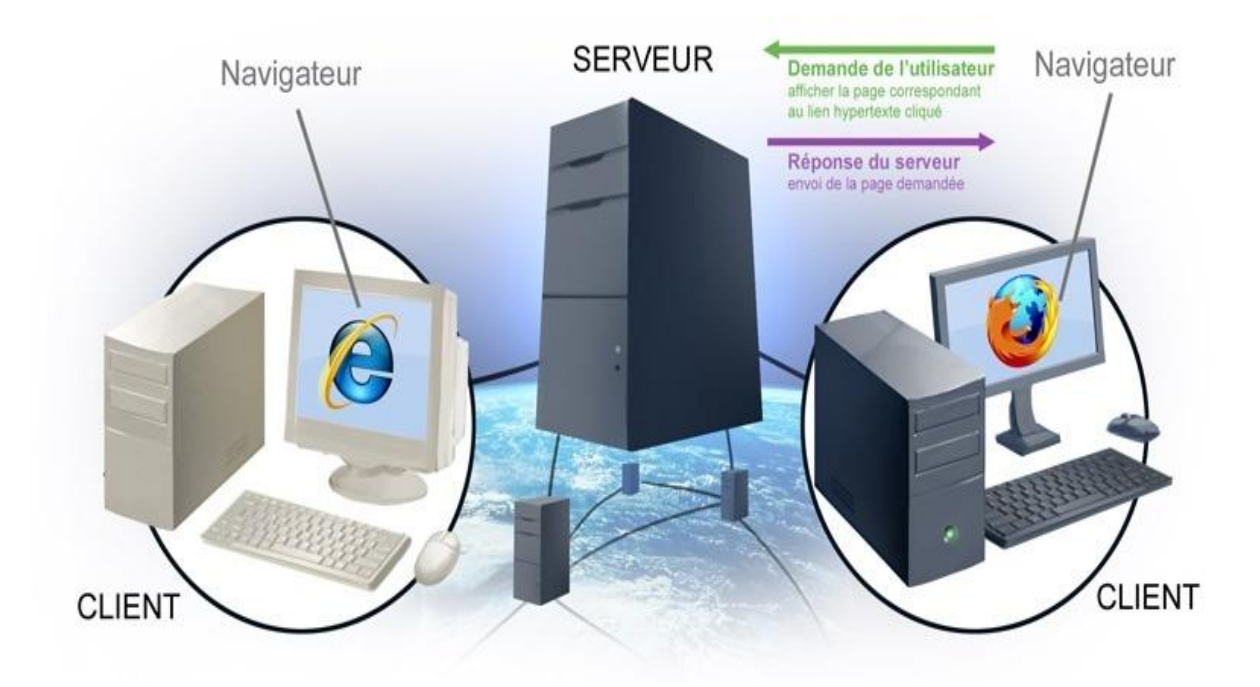

**Figure 4**: *Système client/serveur*

- Ø Le client émet une requête vers le serveur grâce à son adresse IP et le port, qui désigne un service particulier du serveur.
- Ø Le serveur reçoit la demande et répond à l'aide de l'adresse de la machine cliente et son port.

#### **4.5.3. Classification des architectures clients/serveurs :**

#### **4.5.3.1. Présentation de l'architecture à 2 niveaux :**

L'architecture à deux niveaux (aussi appelée architecture 2-tier, tier signifiant *rangée* en anglais) caractérise les systèmes clients/serveurs pour lesquels le client demande une ressource et le serveur la lui fournit directement, en utilisant ses propres ressources. Cela

signifie que le serveur ne fait pas appel à une autre application afin de fournir une partie du service.

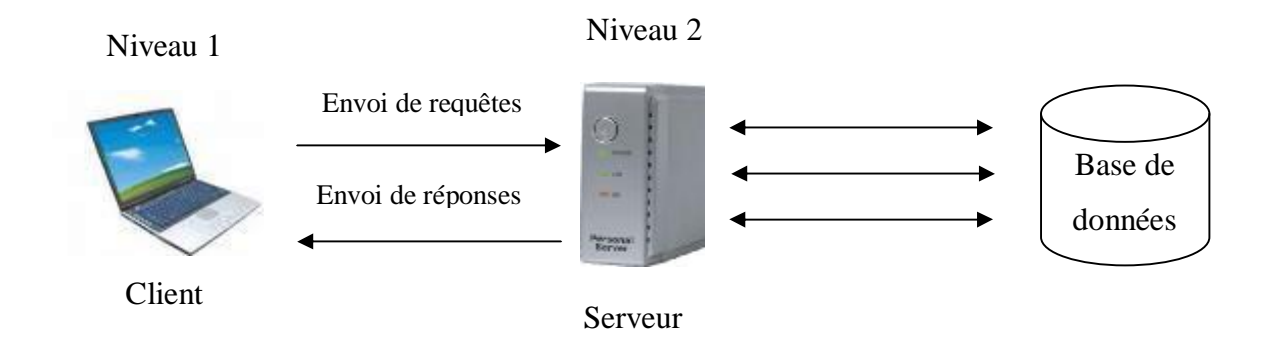

**Figure 5 :** *Architecture client/serveur à 2 niveaux*

#### **4.5.3.2. Présentation de l'architecture à 3 niveaux :**

Dans l'architecture à 3 niveaux (appelée *architecture 3-tier*), il existe un niveau intermédiaire, c'est-à-dire que l'on a généralement une architecture partagée entre :

- Un client, c'est-à-dire l'ordinateur demandeur de ressources, équipé d'une interface utilisateur (généralement un navigateur web) chargé de la présentation
- Le serveur d'application (appelé également **middleware**), chargé de fournir la ressource mais faisant appel à un autre serveur.

Le serveur de données, fournissant au serveur d'application les données dont il a besoin.

La réalisation d'un site web s'appuie sur se type d'architecture dont la quelle :

- Ø Le client possède un logiciel de type navigateur,
- Ø Le serveur middleware fourni une page web au format html. Il génère cette page directement depuis un code source html ou à partir d'un script PHP. Il s'agit souvent d'un serveur apache ou apache2,
- Ø Le serveur middleware utilise les services d'un serveur de base de données (exemple : MySQL) pour stocker les données utilisées.

Il est possible et souvent probable que ces deux serveurs soient une seule et même machine, on parle plus de service que de serveur. Dans ce cas, on retombe sur une architecture 2-tiers.

# *Technologie de l'information et de communication*

Nous allons nous baser sur ce type d'architecture pour la réalisation de notre portail web, vu que le client va utiliser un navigateur web pour demander ses ressources depuis le serveur d'application généré à partir du script PHP que lui-même fait appel, si la nécessité est requise par la ressource demandée du client, au serveur de base de données.

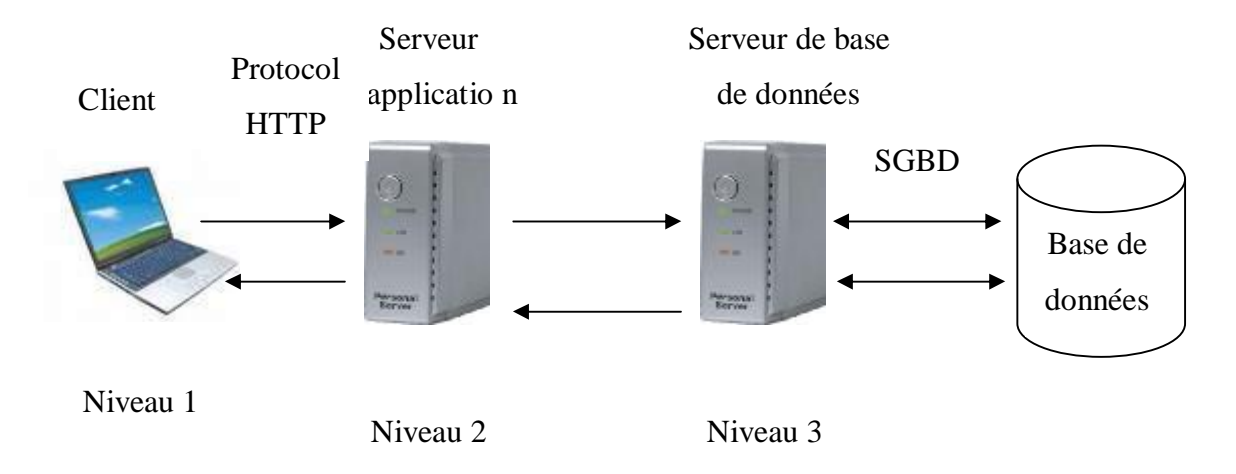

**Figure 6 :** *Architecture client/serveur à 3 niveaux*

#### **4.5.3.3.** A**rchitecture Multi-niveaux :**

Dans l'architecture à 3 niveaux, chaque serveur (niveaux 2 et 3) effectue une tâche (un service) spécialisée. Un serveur peut donc utiliser les services d'un ou plusieurs autres serveurs afin de fournir son propre service. Par conséquent, l'architecture à trois niveaux est potentiellement une architecture à N niveaux...

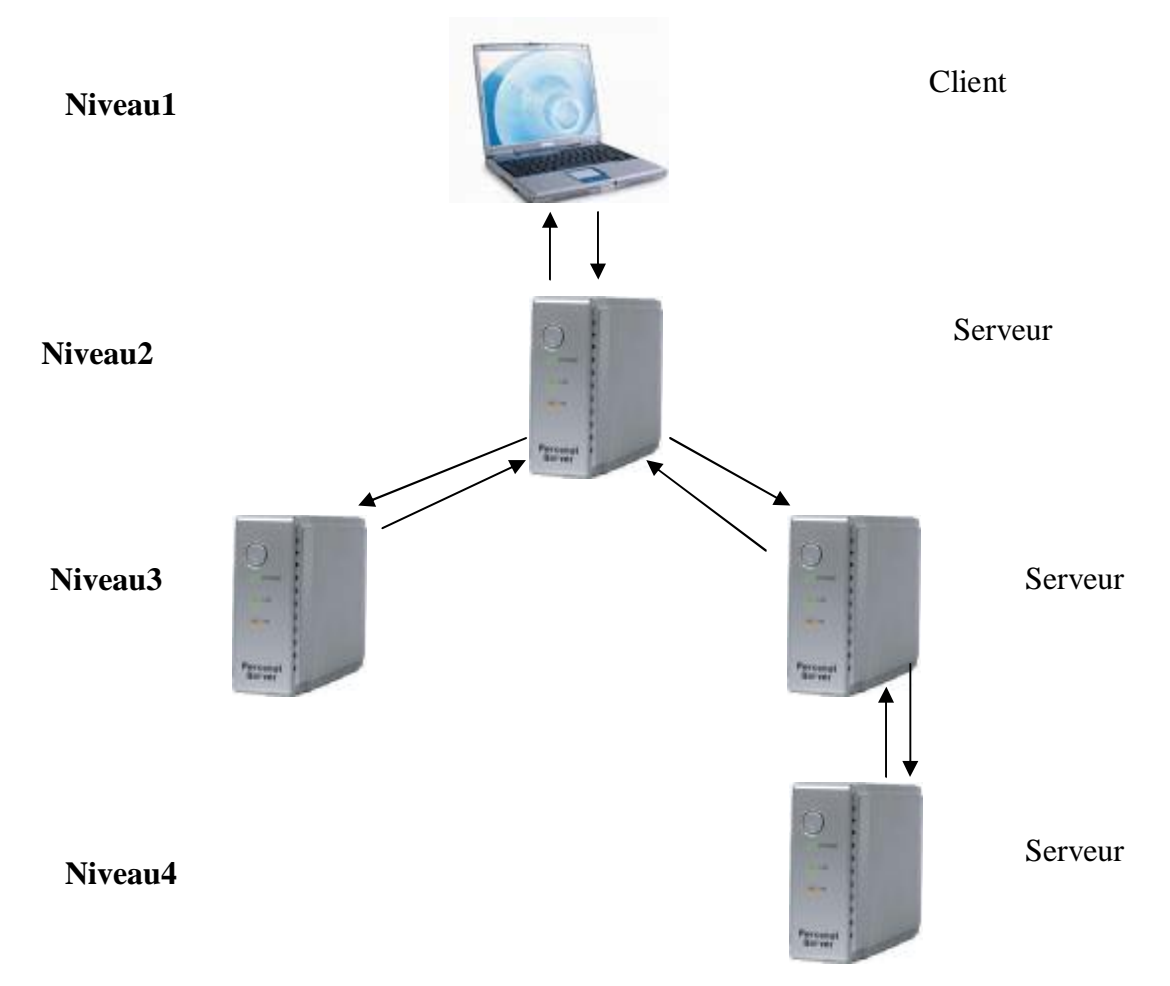

**Figure 7 :** *Architecture client/serveur à N niveaux*

#### **4.5.4. Avantages de l'architecture client/serveur : [1]**

- Ø **Unicité de l'information :** pour un site web dynamique par exemple, certains articles du site sont stockés dans une base de données sur le serveur. De cette manière, les informations restent identiques. Chaque utilisateur accède aux mêmes informations.
- Ø **Meilleure sécurité :** lors de la connexion un PC client ne voit que le serveur, et non les autres PC clients. De même, les serveurs sont en général très sécurisés contre les attaques de pirates.
- Ø **Meilleure fiabilité :** en cas de panne, seul le serveur fait l'objet d'une réparation, et non le PC client.
- Ø **Facilité d'évolution :** une architecture client/serveur est évolutive car il est très facile de rajouter ou d'enlever des clients, et même des serveurs.
- Ø **Capacité de traitement :** le modèle client/serveur s'appuie sur les progrès réalisés dans le domaine des microprocesseurs. Les techniques qu'il met en œuvre nécessitent des capacités de traitements importantes que les microprocesseurs d'aujourd'hui sont capables de fournir.
- Ø **Capacité de mémorisation :** dans une architecture client/serveur, les postes serveurs doivent gérer simultanément les contextes applicatifs de plusieurs postes clients. Cette architecture sera d'autant mieux adaptée aux environnements transactionnels lourds ou les serveurs disposent de grandes capacités mémoires.

#### **4.5.5. Inconvénients de l'architecture client/serveur : [1]**

- Ø **Un coût d'exploitation élevé :** (bande passante, câbles, ordinateurs surpuissants).
- Ø **Un maillon faible:** le serveur est le seul maillon faible du réseau client/serveur, étant donné que tout le réseau est architecturé autour de lui! Heureusement, le serveur a une grande tolérance aux pannes.
- Ø **Le piratage :** étant donné que le serveur est peu fiable le concept de piratage n'est pas exclu dans cette architecture, ce qui introduit la sécurité informatique.

# **5.** *Sécurité Informatique : [5]*

Avec le développement de l'utilisation d'Internet, de plus en plus d'entreprises ouvrent leur système d'information à leurs partenaires ou leurs fournisseurs, il est donc essentiel de connaître les ressources de l'entreprise à protéger et de maîtriser le contrôle d'accès et les droits des utilisateurs du système d'information. Il en va de même lors de l'ouverture de l'accès de l'entreprise sur internet.

#### **5.1. Définition :**

La sécurité est la situation dans laquelle un système informatique, connecté ou non à un réseau externe de télécommunication, est protégé des dangers internes ou externes.

La sécurité informatique, d'une manière générale, consiste à assurer que les ressources matérielles ou logicielles d'une organisation sont uniquement utilisées dans le cadre prévu.

#### **5.2. Concepts de la sécurité informatique : [5]**

La sécurité informatique vise généralement cinq principaux concepts :

- Ø **La confidentialité :** consiste à rendre l'information inintelligible à d'autres personnes que les seuls acteurs de la transaction.
- Ø **L'intégrité :** vérifier l'intégrité des données consiste à déterminer si les données n'ont pas été altérées durant la communication (de manière fortuite ou intentionnelle).
- Ø **La disponibilité :** l'objectif de la disponibilité est de garantir l'accès à un service ou à des ressources.
- Ø **La non-répudiation :** de l'information est la garantie qu'aucun des correspondants ne pourra nier la transaction.
- Ø **L'authentification :** consiste à assurer l'identité d'un utilisateur, c'est-à-dire de garantir à chacun des correspondants que son partenaire est bien celui qu'il croit être. Un contrôle d'accès peut permettre (par exemple par le moyen d'un mot de passe qui devra être crypté) l'accès à des ressources uniquement aux personnes autorisées.

# **6.** *Conclusion :*

Dans ce chapitre, nous avons présenté les concepts de réseaux informatiques et leurs principales architectures, et les notions sur les nouvelles technologies de l'information et de la communication, à citer : l'Internet, le web et la sécurité informatique.

En revanche, ce chapitre nous a permis de bien comprendre le fonctionnement du web et son utilité, et nous a licité de trancher sur l'architecture à utiliser et les langages nécessaires à la réalisation de notre application

Dans le chapitre qui suit, nous présenterons l'objectif de notre application, en étudiant son environnement.

# *1. Introduction*

Les événements scientifiques sont principalement perçus par leurs organisateurs comme des phénomènes organisationnels. Leurs principales préoccupations sont par conséquent d'ordre logistique: réserver les salles de réunion, prévoir l'hébergement, trouver des fonds, trouver des intervenants intéressants, etc.

Le succès d'un événement est basé sur les compétences et la motivation des organisateurs pour le réussir ; le désir de réaliser quelques chose qui n'existe pas encore, c'est cela qui conduit à la réussite, et c'est exactement à cela que sert un objectif clair ; il faut considérer que chaque événement est unique en soi-même.

Dans ce chapitre nous avons donné les définitions des rôles et les aspects organisationnels les plus entendu pour mieux faire la différence, puis on a parlé sur les principes généraux d'organisation et les principes méthodologiques, et ensuite on à déterminer la méthode utiliser par les organisatrices « méthodes heuristiques »et enfin on termine par une conclusion.

# *2. Définition des rôles et des cadres organisationnels*

Dès que l'on aborde la question des définitions, on constate qu'il existe certaines confusions, même dans les dictionnaires — « Un congrès est une conférence où… ». Afin d'éviter les imprécisions et le manque de clarté, les experts ont convenu de se mettre d'accord sur certaines définitions. Nous allons tenter de donner un bref aperçu des termes les plus communément admis et d'expliquer leur signification.

#### **2.1. Les rôles**

#### **2.1.1. Le présentateur [6]**

Qui, du point de vue du contenu, est la personne centrale de la manifestation. C'est lui qui définit le sujet, qui décide des contenus, qui fournit très souvent des éléments d'appui sous forme de données et d'informations, et qui exerce une influence décisive sur le format adopté et sur les modalités de travail lors du déroulement de l'événement. C'est souvent lui qui est à l'origine d'une proposition, mais il peut également avoir été invité à devenir présentateur.

#### **2.1.2.Le participant [6]**

Qui assiste à la manifestation. Son rôle peut varier très sensiblement: il peut se contenter de prendre part et d'écouter, il peut participer aux débats, il peut collaborer à une recherche quelconque, il peut aussi être amené à aider le présentateur à trouver une solution aux problèmes soumis à la réflexion.

#### **2.1.3.L'organisateur [6]**

En règle générale un comité — qui fait souvent une demande de proposition en lançant une invitation à soumettre des communications, mais qui se charge également parfois d'inviter des présentateurs pour certaines manifestations et décide du format de la présentation ou de la manifestation.

#### **2.2. Les cadres organisationnels**

#### **2.2.1.La convention [6]**

Elle constitue le cadre organisationnel le plus large, susceptible de rassembler un auditoire de plus de 2 000 personnes. Souvent, la convention est à caractère politique et véhicule des idées divergentes. Elle s'étend sur deux ou trois jours.

La convention comprend toutes sortes de réunions, depuis les groupes de travail restreints jusqu'aux grandes assemblées qui prennent des décisions provisoires. Viennent également s'y ajouter des festivités, des parades, l'ensemble de la manifestation s'achevant par une assemblée générale qui débat des amendements à apporter et prend le cas échéant les décisions définitives.

#### **2.2.2.Le congrès [6]**

Il s'agit d'une manifestation de très grande qualité regroupant entre 350 et 2 000 personnes, souvent à caractère scientifique ou professionnel, et présentant une forme et des contenus spécialisés. Au quotidien, il est possible de présenter des propos lors d'un discours ou d'une présentation face à un public.

En général, un congrès consiste à présenter un projet ou à faire un exposé portant sur des questions relatives à un travail commun. Comme il a pour but d'être quotidien ou persuasif, il est indispensable que l'orateur connaisse à fond les sujets traités. Le congrès doit comprendre une introduction (pour attirer l'attention de l'audience), un corps central (au cours duquel le message souhaité est transmis) et une conclusion (pour résumer ce qui a été exprimé dans le corps central).

À l'image de toute présentation, il est important que le congrès dispose d'un support audiovisuel pour ainsi mettre en évidence les concepts et aider à mieux comprendre ce qui est dit.

À la fin du congrès, il est nécessaire de réserver un temps aux questions. L'orateur doit être claire dans ses réponses.

#### **2.2.3.La conférence [6]**

Cadre organisationnel plus réduit destiné à accueillir environ 75 participants, mais qui entre cependant dans la catégorie des conventions et congrès. Le contenu de la conférence est plutôt spécifique. L'événement a pour objectif majeur d'offrir un aperçu du domaine abordé et de débattre différentes questions.

#### **2.2.4.Le séminaire [6]**

Terme le plus employé Le séminaire est un cadre de travail rassemblant en général une vingtaine de personnes. Il a une orientation pédagogique et est destiné à l'apprentissage et à la mise en pratique de nouveautés. Il possède un contenu très spécifique; il a un caractère assez intensif et s'étend habituellement sur trois à cinq jours.

Le séminaire se définit essentiellement par le fait qu'il vise à intensifier les compétences professionnelles. Les participants s'y inscrivent dans un but formateur. C'est d'ailleurs la raison pour laquelle un séminaire ne peut accueillir qu'un nombre limité de personnes. Certains séminaires ne durent pas plus d'un après-midi ou d'une journée. D'autres peuvent durer deux semaines. Un séminaire peut par exemple être consacré aux nouvelles méthodes d'enseignement de la littérature, à la production d'une revue pour enseignants ou à l'intégration de l'aspect culturel dans les classes de langue.

#### **2.2.5.L'atelier [6]**

Cadre organisationnel relativement restreint, qui s'étend sur trois à six heures de travail intensif, et dont le nombre de participants est choisi de manière à permettre une interaction

productive au sein du groupe, ce qui permet une efficacité maximale. L'atelier est un lieu réduit de production artisanale ou industrielle.

Dans notre cas, les participants travaillent également à la conception ou à la réalisation de quelque chose qui, très souvent, n'existait pas auparavant. Un vrai atelier se distingue du séminaire par le fait qu'on y développe ou produit quelque chose de nouveau. À l'inverse, le séminaire est davantage apparenté à l'enseignement et à la formation.

#### **2.2.6.Le colloque [6]**

Comme l'indique le terme, un colloque est une discussion sérieuse de haut niveau. Il s'étend sur un ou deux jours et regroupe sept et vingt personnes possédant un haut degré d'expertise. Le colloque impliquant en général des prises de décision, le cercle des personnes invitées se limite à celles qui occupent des positions clés et qui disposent d'un égal droit de parole et de décision. Les colloques sont également très répandus dans les fédérations professionnelles internationales, telles que la FIPLV (Fédération internationale des professeurs de langues vivantes), les représentants des associations nationales se rencontrant principalement pour débattre et décider de la politique à suivre.

# *3. Les principes généraux d'organisation [6]*

La plupart des conférences, congrès, séminaires et autres manifestations de ce genre forment le cadre à l'intérieur duquel se déroulent un certain nombre d'événements isolés qui constituent le « micro-niveau », le cadre organisationnel représentant quant à lui le « mésoniveau ». Il est possible, pour ce niveau supérieur, de formuler un ensemble de principes qui permettront de mettre en place les conditions préalables nécessaires à la réalisation optimale du micro-niveau. Avant d'examiner les décisions prises effectivement au micro-niveau, nous allons donc nous pencher tout d'abord sur les principes généraux qui régissent le mésoniveau. Certains de ces principes sont importants *avant* la tenue du congrès ou de la conférence, d'autres *pendant*, d'autres encore *après*.

#### **3.1. Avant :**

- Il convient d'apporter la plus grande attention au calendrier. Ainsi, ne prévoyez pas de conférences nationales à une période de l'année où les participants sont en congés, ou qui serait défavorable aux sponsors.
- Tenez compte également des périodes de l'année marquées habituellement par des conditions météorologiques extrêmes qui empêchent les déplacements.
- Prenez le temps de concevoir un calendrier détaillé. Cela peut paraître paradoxal, mais un calendrier détaillé est la condition requise si l'on veut pouvoir ensuite faire preuve de souplesse pour s'adapter aux changements nécessaires.
- Organiser soigneusement le suivi des travaux de préparation, en particulier lorsque le comité d'organisation est composé de personnes issues de pays différents. Il est judicieux de s'assurer que les membres du comité peuvent communiquer par courrier électronique.
- Définissez les aspects qu'il faudra connaître à l'avance. Désirez-vous spécifier le profil des participants? La manifestation organisée sera-t-elle ouverte à tous ou uniquement à des professionnels expérimentés? Souhaitez-vous que les participants s'acquittent auparavant de certaines tâches? Faudra-t-il préalablement leur envoyer des documents? S'attend-on à ce qu'ils fournissent une contribution particulière lors des réunions de travail? Les réponses apportées à ces questions ne manqueront sans doute pas d'avoir des répercussions sur le contenu de votre conférence.

#### **3.2. Pendant:**

- Prévoyez plus de temps pour les travaux réalisés en groupes restreints que pour les séances plénières.
- Prévoyez de nombreuses possibilités d'interaction entre les présentateurs et les participants.
- Organisez un programme d'accompagnement et des « espaces » de rencontre informelle (les pauses constituent des éléments très importants et très féconds d'une conférence!).
- Laissez les participants libres de choisir s'ils veulent ou non assister aux activités et manifestations du programme d'accompagnement.

#### **3.3. Après :**

- Veillez à ce que les participants disposent, à la fin de la conférence ou de l'atelier, d'informations et de documents à partir desquels ils pourront rédiger leur rapport une fois de retour chez eux.
- Prenez soin de publier rapidement les informations, documents, comptes rendus et rapports.
- Prenez soin de publier rapidement les conclusions et les données d'évaluation.

# *4. Les principes méthodologiques*

Les présentateurs, mais aussi les participants, manifestent des intérêts, des besoins et des attentes. Il convient de s'assurer que les contenus et le format de l'activité ne dissimulent pas d'éventuels antagonismes, qu'ils soient définis très clairement pour toutes les parties impliquées et qu'ils soient facilement compréhensibles pour les personnes qui envisagent de participer à cette manifestation.

- Veillez à ce que le format choisi pour les activités et les événements permette de répondre aux intérêts, besoins et attentes manifestés autant par les présentateurs que par les participants.
- Tenez compte des conditions requises par le format adopté en matière de temps, d'espace, de compétences des présentateurs, etc.

# **4.1. La méthode heuristique de l'organisateur [6]**

Finalement, tout ceci nous mène à une « méthode heuristique » de l'organisateur, c'est-à-dire à un ensemble de questions dont les réponses devront permettre d'aboutir à un équilibre optimal, d'une part, les objectifs des présentateurs et, d'autre part, les souhaits, besoins et attentes des participants. La méthode heuristique est un principe de base appliqué de façon plus ou moins systématique, qui a pour fonction d'orienter et de guider les recherches, la résolution de problèmes ou la prise de décisions, afin de les rendre plus productives et efficaces.

**La méthode heuristique de l'organisateur :** C'est un ensemble de questions d'ont les réponses soient précisent voila quelque questions utilisé par l'organisateur:

- Quels sont les intérêts et les objectifs du présentateur? Comment les déterminer?
- Existe-t-il des besoins et intérêts complémentaires du côté des participants?
- Si oui, êtes-vous, en tant qu'organisateur, disposé à y répondre?
- Quels seraient les formats les mieux adaptés pour répondre à ces besoins et intérêts?
- Quelles sont les caractéristiques et les contraintes de ces formats?
- Quel format se prête le mieux à la situation donnée si l'on tient compte du temps et des lieux dont on dispose, du nombre de participants, des équipements nécessaires et du profil du présentateur?
- Comment opérer pour amener les présentateurs à adopter ou à accepter le format le plus adéquat pour la manifestation en question?
- Comment procéder pour assurer le suivi du processus?
- Comment organiser l'évaluation?

# *5. Conclusion :*

Dans ce chapitre nous avons abordé la signification des termes employés pour qu'elles soient claire pour toutes personnes concernés et aussi pour que la conférence, congres ou toute autre manifestation ait un impact important. Dans le prochain chapitre nous décrirons en détaille la procédure de bon gestion des conférences.
# *1. Introduction :*

La conception de toute solution logicielle est importante, notamment le système doit être traité avec précision et détail, précéder d'une analyse profonde et bien réfléchie, car il est le reflet du futur système avant sont développement. Pour cela, nous avons adopté la conception avec UML (Unified Modeling Language) étendu pour le web, qui permet de bien représenter l'aspect statique et dynamique de notre application. Notre travail consiste à concevoir et à réaliser une application web pour un système de gestion de conférence scientifique.

Nous commencerons par présenter les fonctionnalités de notre application, puis sa modélisation avec le langage UML qui permet de présenter finement les pages web, à la fin nous consacrerons une partie à l'analyse et à la conception du système qui s'appuie sur UML.

# *2. Objectif de notre application :*

Notre travail consiste à développer un site web dynamique de gestion de conférence, on a pour objectif de faciliter ce processus .pour ce faire l'application doit permettre de :

- Accéder au site.
- Consulter les informations sur les conférences (lieu, date,…).
- L'inscription des chercheurs.
- Soumettre l'article.
- Changer le profil de l'article.
- Visualiser les notifications des articles.
- S'inscrire a la conférence.
- L'administrateur assigne les articles aux sessions.
- Évaluer les articles.
- L'administrateur peu supprimer, ajouter le comité.
- L'administrateur ajouter ou supprimer une session.

# *3. Présentation de notre application :*

### **3.1. Système de gestion de conférence scientifique :**

La conférence scientifique c'est de lancer un appel à la communication pour rassembler les chercheurs qui viennent présenter leurs travaux. À cette occasion, il réalise la collection des articles écrivent par les chercheurs, assigner les articles aux comite, collecter les évaluations, envoyer les notifications aux chercheurs et gérer leur inscription des que leur article soit accepter pour viennent en personne réaliser des présentations orales devant les autres participants.

Notre application à pour but d'aider les organisateurs de faire tels travaux. Il devra supporter toutes les fonctionnalités principales d'un système de gestion de conférence scientifique: soumettre le papier, assigner les papiers, évaluer les papiers, informer le chercheur des notifications de son papiers, s'inscrire à la conférence. Avec ce système, les organisateurs peuvent gérer facilement la conférence.

#### **3.2. Le processus de gestion de conférence :**

Le processus de gestion de conférence peut se diviser en 6 phases principales suivantes:

**Début:** Dans cette phase, l'administrateur lance les informations de la conférence (le lieu, la date, l'appel à contribution, les orateurs…), il construit aussi les premières données comme: la liste des comités, les sessions (topic) avec les responsables correspondants, les tutoriels…

**Soumission:** dans cette phase, le chercheur soumet son papier.

**Assignation:** après avoir eu les papiers, administrateur assigne les papiers au comité.

**Évaluation:** le comité évalue les papiers assignés.

**Décision:** Basé sur les évaluations de comité, c'est a eux de décider de l'état de papier (accepté ou non). Chaque chercheur va recevoir un e-mail de notification avec des évaluations attachées.

**Fin:** La fin de toutes les activités préparatoires, la conférence va commencer avec la date prévue.

# *4. Langage de modélisation UML :*

### **4.1. Définition UML :**

UML (*Unified Modeling Language*, que l'on peut traduire par "langage de modélisation unifié) est une notation permettant de modéliser un problème de façon standard. Ce langage est né de la fusion de plusieurs méthodes existant auparavant, et est devenu désormais la référence en terme de modélisation objet, à un tel point que sa connaissance est souvent nécessaire pour obtenir un poste de développeur objet.

UML est un moyen d'exprimer des modèles objet en faisant abstraction de leur implémentation, c'est-à-dire que le modèle fourni par UML est valable pour n'importe quel langage de programmation. UML est un langage qui s'appuie sur un métamodèle, un modèle de plus haut niveau qui définit les éléments d'UML (les concepts utilisables) et leur sémantique (leur signification et leur mode d'utilisation).

# **4.2. Diagrammes d'UML :**

Le métamodèle UML fournit une panoplie d'outils permettant de représenter l'ensemble des éléments du monde objet (classes, objets, ...) ainsi que les liens qui les relie.

Toutefois, étant donné qu'une seule représentation est trop subjective, UML fournit un moyen astucieux permettant de représenter diverses projections d'une même représentation grâce aux vues. Une vue est constituée d'un ou plusieurs diagrammes.

On distingue deux types de vues :

#### Ø **Les vues statiques**, c'est-à-dire représentant le système physiquement

- 1. Diagrammes d'objets
- 2. Diagrammes de classes
- 3. Diagrammes de cas d'utilisation
- 4. Diagrammes de composants
- 5. Diagrammes de déploiement
- Ø **Les vues dynamiques**, montrant le fonctionnement du système
	- 1. Diagrammes de séquence
	- 2. Diagrammes de collaboration
	- 3. Diagrammes d'états transitions
	- 4. Diagrammes d'activités

# **4.3. Extension d'UML pour le web : [2]**

Cette extension d'UML définit un ensemble de stéréotypes, qui rend possible la modélisation d'applications web dont l'élément principal étant la page web.

Un stéréotype est une extension du vocabulaire d'UML. Elle permet l'association d'une nouvelle signification à un élément du modèle. Il est représenté par une chaine de caractères entre guillemets (« »).

Les stéréotypes offerts par UML concernent :

- Les classes
- Les associations
- Les attributs

Ils sont définis dans ce qui suit :

#### **4.3.1. Stéréotype classe :**

Ø « **Serveur Page** » : représente une page web qui possède des scripts exécutés par le serveur. Ces scripts interagissent avec des ressources serveur, telles que les bases de données.

Les opérations de l'objet représentent les fonctions dans le script et ses attributs, représentent les variables qui sont accessibles par les fonctions de la page.

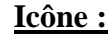

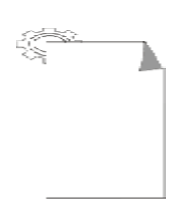

Ø « Client Page » : représente une page web formatée en HTML, un mélange de données, de représentation et même de logique.

Les fonctions d'une page client correspondent aux fonctions dans le script et ses attributs, représentent les variables qui sont accessibles par les fonctions de la page.

#### **Icône :**

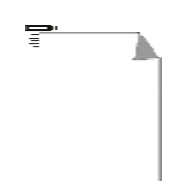

Ø « **Form** » : est un ensemble de champs de saisie faisant partie d'une page client. A une classe formulaire correspond une balise HTML « Form », ses attributs sont les éléments de saisie telles qu'une zone de saisie, une zone de texte, bouton d'option… Un formulaire n'a pas d'opérations, puisqu'il ne peut pas les encapsuler. Toute opération qui interagit avec le formulaire appartient à la page qui la contient.

#### **Icône :**

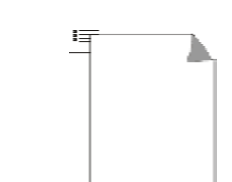

Ø « **Framset** » : est un conteneur de plusieurs pages web. La zone d'affichage rectangulaire est divisée en cadres.

Une classe stéréotype « Framset » est associée à une structure de cadre de page web par la balise HTML <framset>.

**Icône** : Aucune.

#### **4.3.2. Stéréotype association :**

Ø « **Link** »: est une association entre une page client et une autre page client ou serveur. Elle représente un pointeur entre ces pages. A un lien correspond une balise ancre HTML.

**Icône :**

**«** Link »

#### Ø Soumet « **Submit** »:

Description : Une association de soumission se trouve toujours entre un formulaire et une page serveur. Les valeurs des champs du formulaire sont soumises au serveur qu'il les traite, par l'intermédiaire de pages serveur.

#### **Icône :**

**«** Submit »

Ø « **Build** » : est une association orientée entre les pages client et les pages serveur. Elle indique quelle page serveur est responsable de la création de la page client. Une page serveur peut construire plusieurs pages client, mais une page client n'est construite que par une et une seule page serveur.

#### **Icône :**

« Build »

Ø « **Frame Content** » : est une association d'agrégation qui traduit l'appartenance d'une page à un cadre.

**Icône** : Aucune.

Ø « **Redirect** » : est une association unidirectionnelle qui relie deux pages client ou serveur.

**Icône :** « Redirect »

#### **4.3.3. Stéréotype attribut :**

Ø « **input** » : correspond à la balise <input> d'un formulaire HTML. Cet attribut est utilisé pour un mot ou une zone de texte.

**Icône** : Aucune.

Ø « **select élément** »: permet à l'utilisateur de sélectionner une ou plusieurs valeurs dans une liste d'options.

**Icône** : Aucune.

Ø « **text area élément** » : correspond à la balise HTML <textarea>, permet à l'utilisateur de saisir un texte sur plusieurs lignes.

**Icône :** Aucune.

# *5. Analyse :*

L'analyse comprend l'étude des cas d'utilisation et de leurs scénarios ainsi que les besoins fonctionnels du système, qui aboutira a un ensembles de diagrammes représentant le modèle d'analyse.

Ce modèle d'analyse est constitué par les classes traduisant les comportements dynamiques du système.

#### **5.1. Définition les acteurs :**

Un acteur représente un ensemble cohérent de rôles joués par des entités externes qui interagissent directement avec le système. Les acteurs de notre système sont :

**Chercheur** : c'est celui qui soumet les articles à la conférence.

**Comité** : a pour rôle d'évaluer les papiers assignés.

**Administrateur** : est celui qui gère la conférence dans sa globalité.

#### **5.2. Spécification des tâches :**

Le tableau suivant résume les tâches assurées par tous les acteurs de l'application :

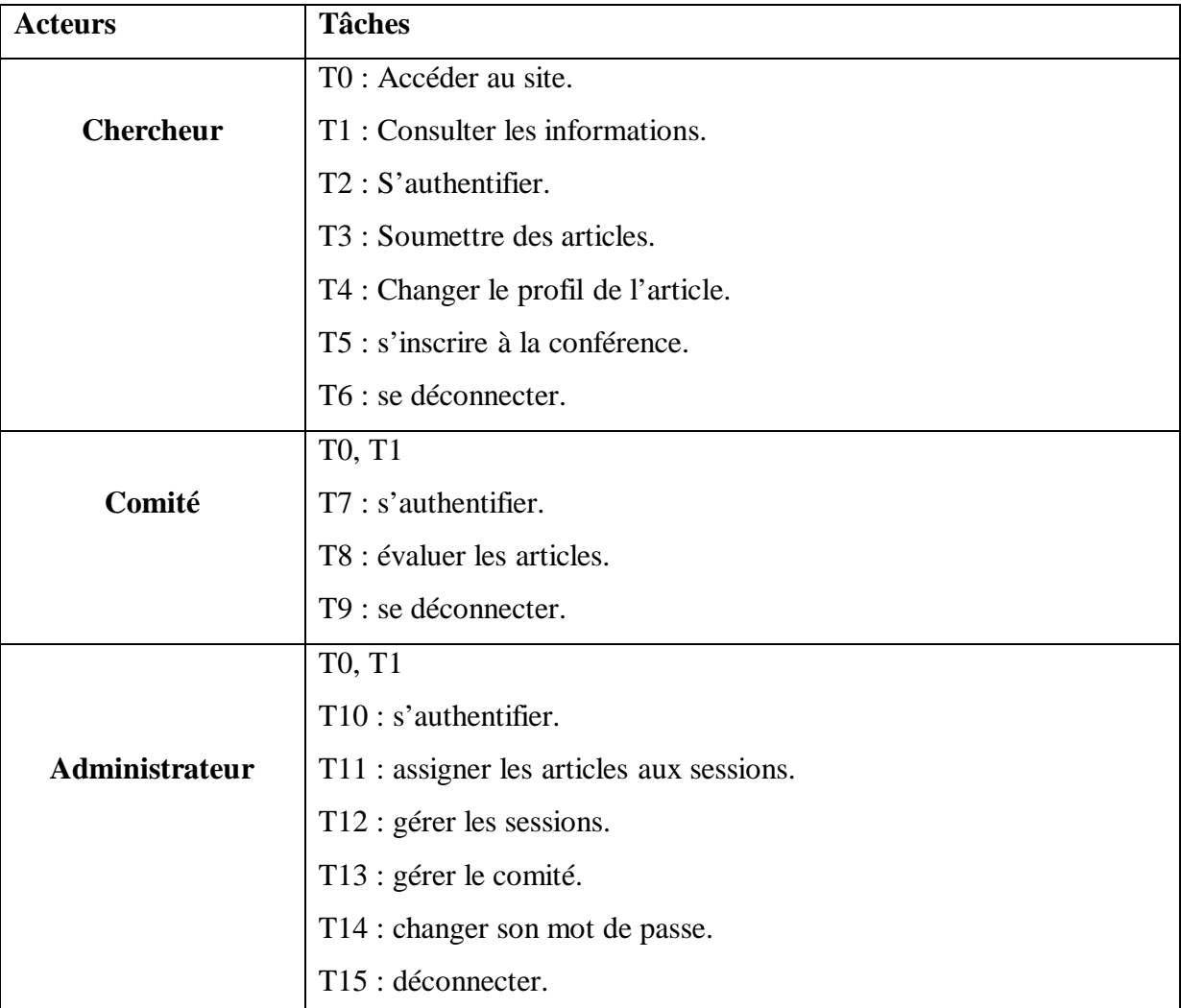

# **5.3. Spécification des scénarii :**

Un scénario décrit comment le système pourra être utilisé. Pour chaque tâche effectuée sera décrit par un ensemble de scénarios. Ce tableau résume les scenarii de chaque tache.

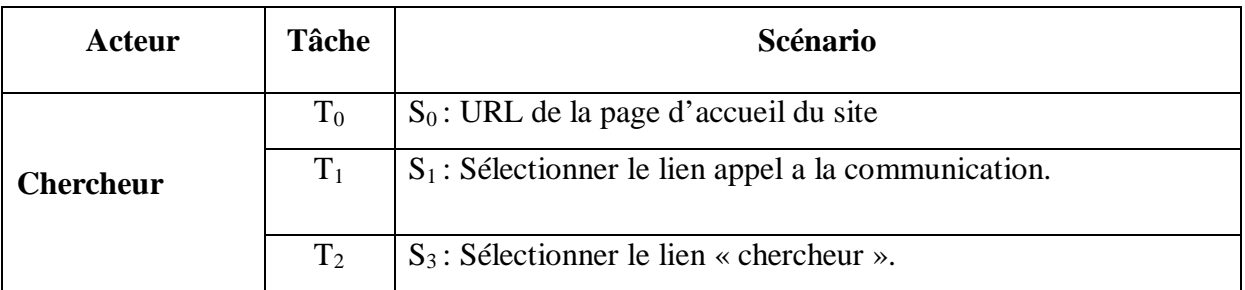

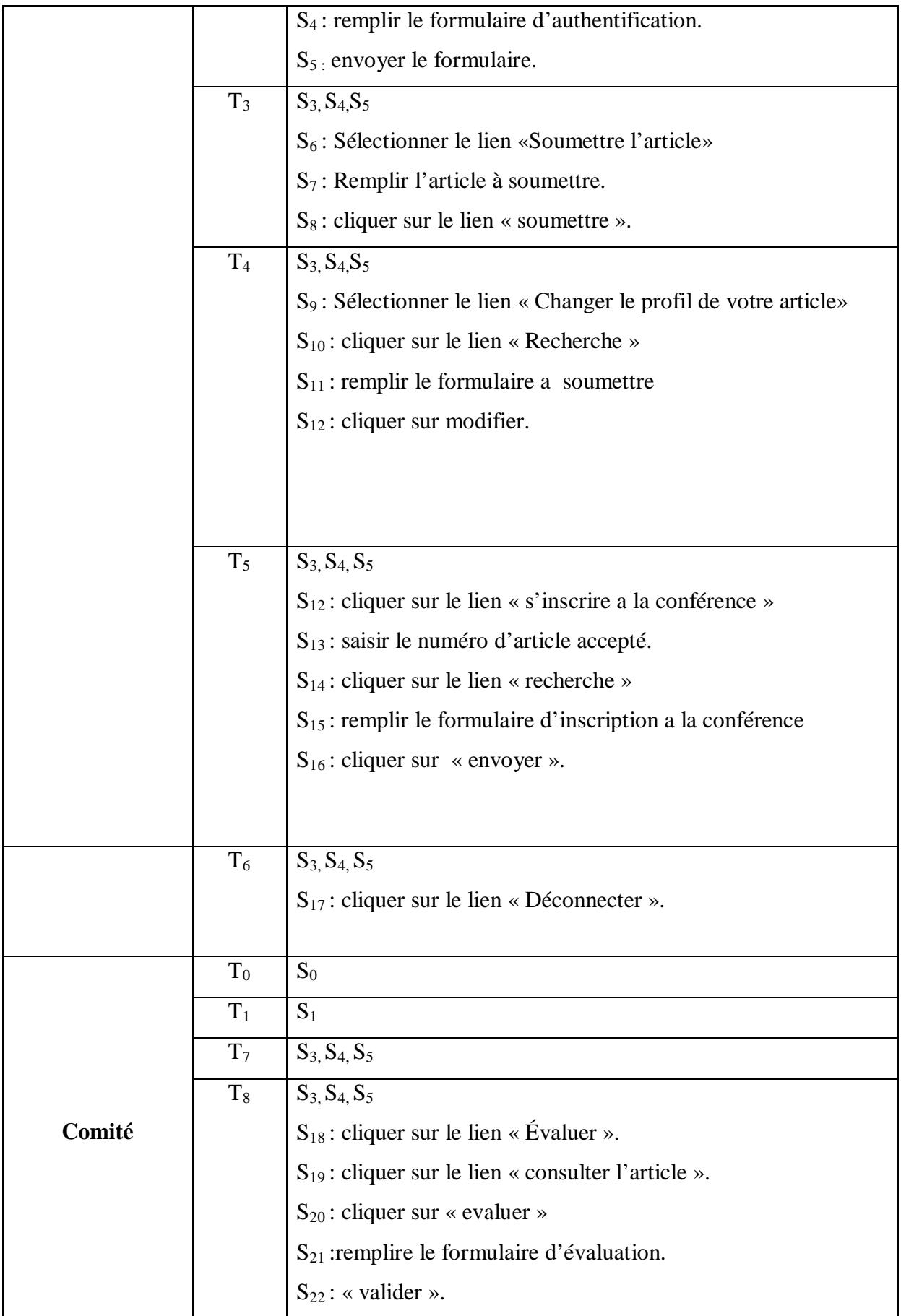

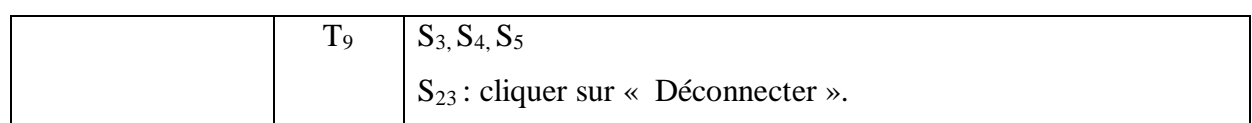

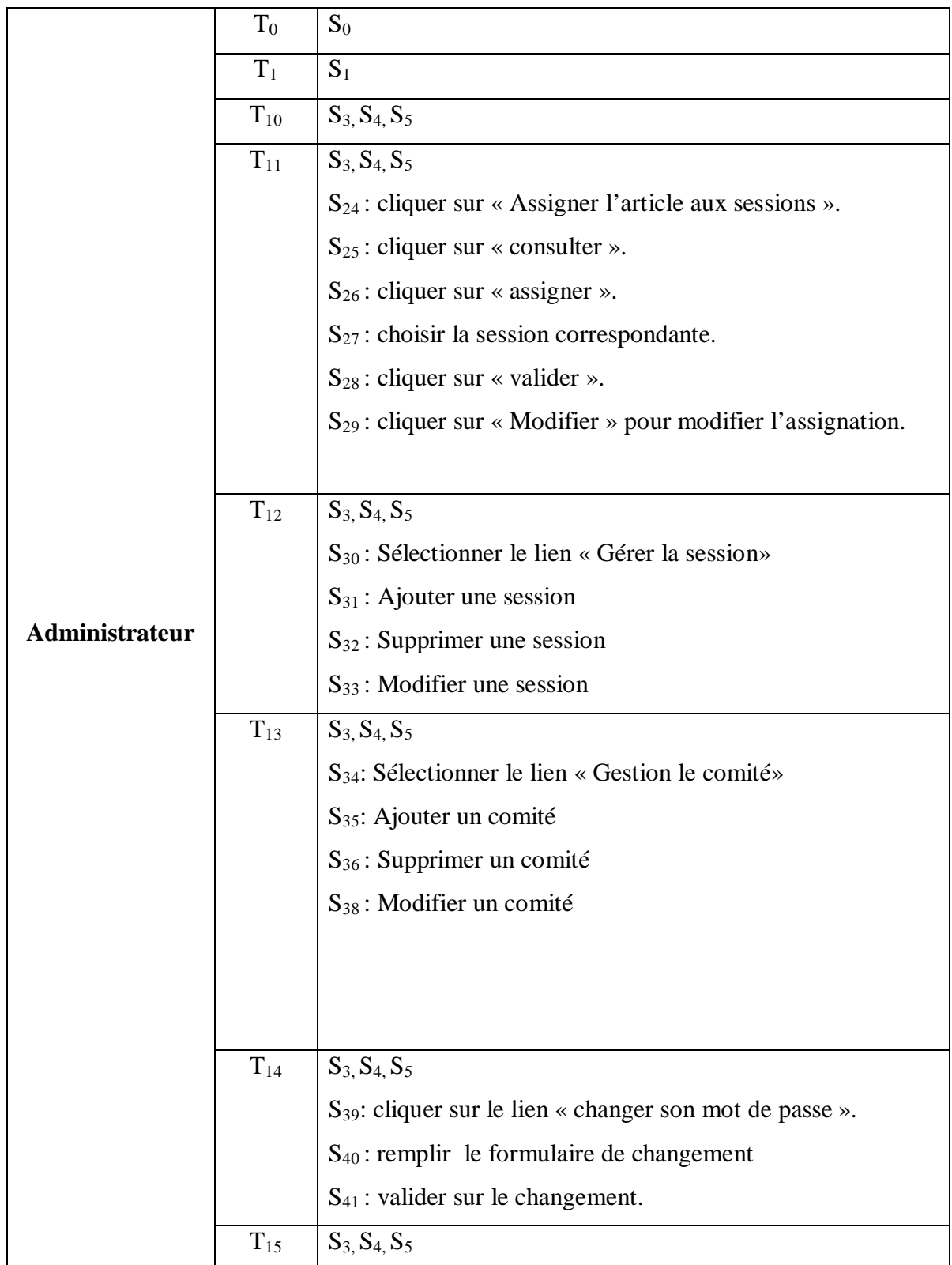

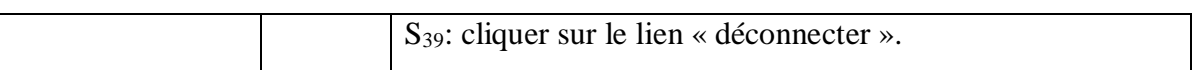

### **5.4. Cas d'utilisation:**

Un cas d'utilisation est une unité cohérente représentant une fonctionnalité visible de l'extérieur. Il réalise un service de bout en bout, avec un déclenchement, un déroulement et une fin, pour l'acteur qui l'initie. Un cas d'utilisation modélise donc un service rendu par le système, sans imposer le mode de réalisation de ce service.

Les cas d'utilisation qu'on peut recenser sont :

#### **Cas d'utilisation d'un chercheur :**

- Ø Accède au site
- Ø Consulte les informations sur la conférence.
- Ø S'authentifier.
- Ø Soumettre les articles.
- Ø S'inscrire a la conférence.
- Ø Se déconnecter.

#### **Cas d'utilisation d'un président de comité :**

- Ø Accède au site
- Ø Consulte les informations sur la conférence.
- Ø S'authentifier.
- Ø Évaluer l'article.
- Ø Se déconnecter.

#### **Cas d'utilisation de l'administrateur :**

- Ø S'authentifier.
- Ø Gérer les sessions.
- Ø Gérer les comités.
- Ø Assigner l'article aux sessions.
- Ø Changer son mot de passe.
- Ø Se déconnecter.

# *6. Conception :*

Après la modélisation de notre application web, nous allons passer à la conception qui affine le modèle d'analyse jusqu'à l'obtention d'une structure qui puisse être codée.

Dans cette phase une nouvelle vue du modèle fait son apparition, elle exprime les modules et les exécutables physiques sans aller à la réalisation concrète du système elle est basée sur :

### **Les diagrammes de séquence : [7]**

Ils présentent la vue dynamique du système. L'objectif du diagramme de séquence est de représenter les interactions entre les objets en indiquant la chronologie des échanges. Cette représentation se réalise par cas d'utilisation.

#### **Les diagrammes de classe : [8]**

Les diagrammes de classe sont sans doute les diagrammes les plus utilisés d'UML. Ils décrivent les types des objets qui composent un système et les différents types de relations statiques qui existent entre eux.

Les diagrammes de classe font abstraction du comportement du système.

### **Les diagrammes de cas d'utilisation:**

Un diagramme de cas d'utilisation permet de représenter graphiquement les cas d'utilisation. Le fait qu'un acteur déclenche un cas d'utilisation est représenté par une flèche entre ces deux derniers.

Dans cette phase de conception, nous représenterons quelques diagrammes de séquences et de classe, correspondant aux cas d'utilisation déjà décrits.

# **6.1. Diagrammes de cas d'utilisation :**

### **6.1.1. Relation entre cas d'utilisation :**

Il existe principalement deux types de relations :

- Ø les dépendances stéréotypées, qui sont explicitées par un stéréotype (les plus utilisés sont l'inclusion et l'extension).
- Ø la généralisation/spécialisation.

### **6.1.2. Diagramme des cas d'utilisation global :**

Nous allons englober notre identification des cas d'utilisation par un diagramme de cas d'utilisation :

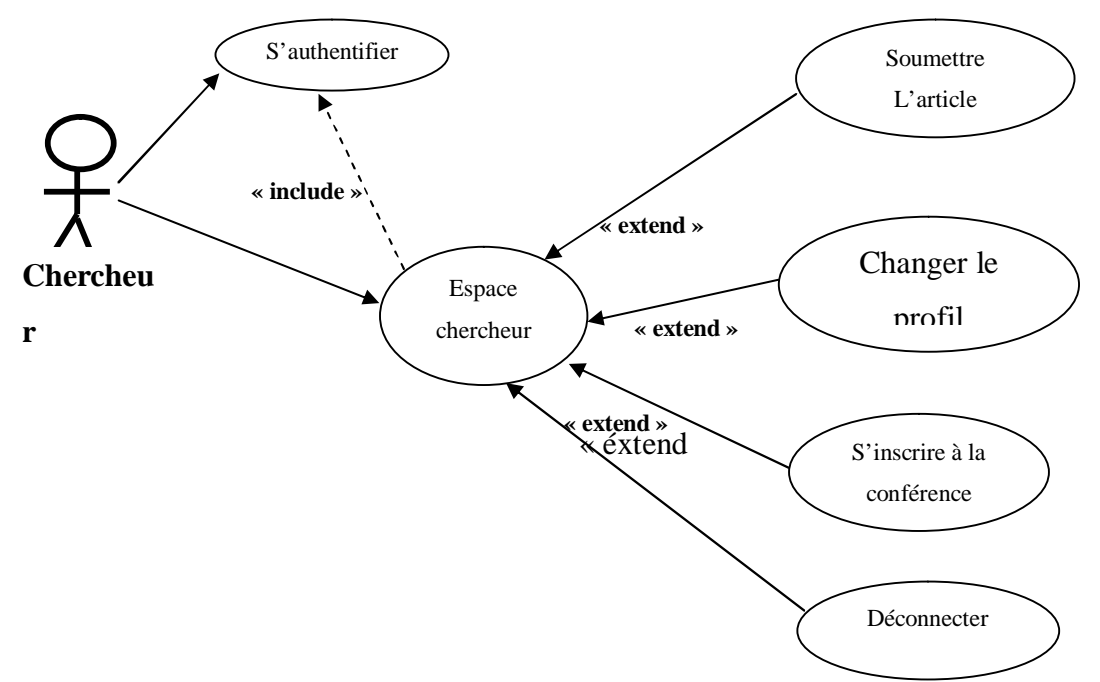

**Figure 8:** *Diagramme de cas d'utilisation pour un chercheur* 

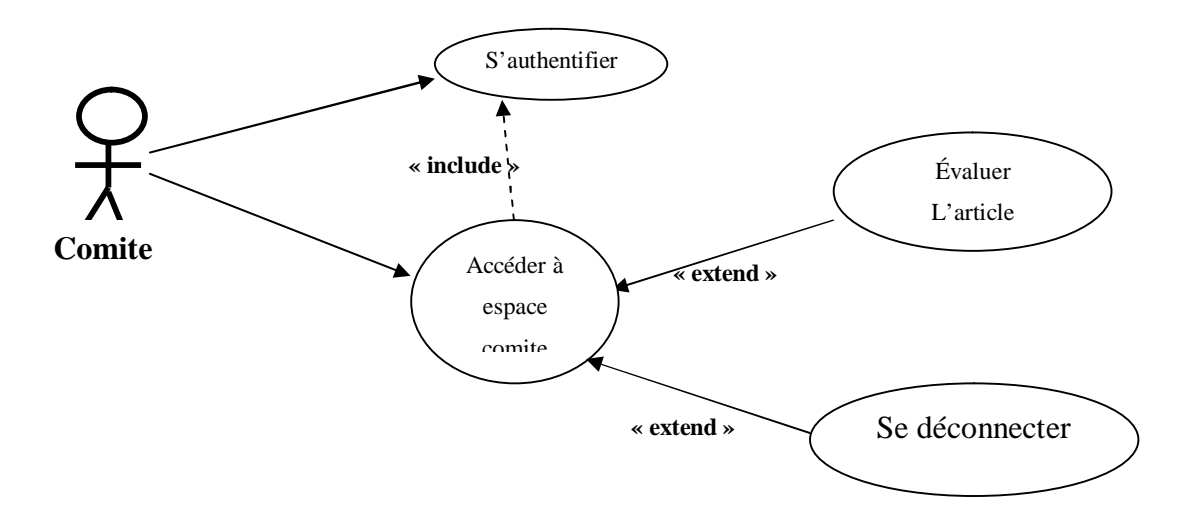

**Figure 9 :** *Diagramme de cas d'utilisation pour comite*

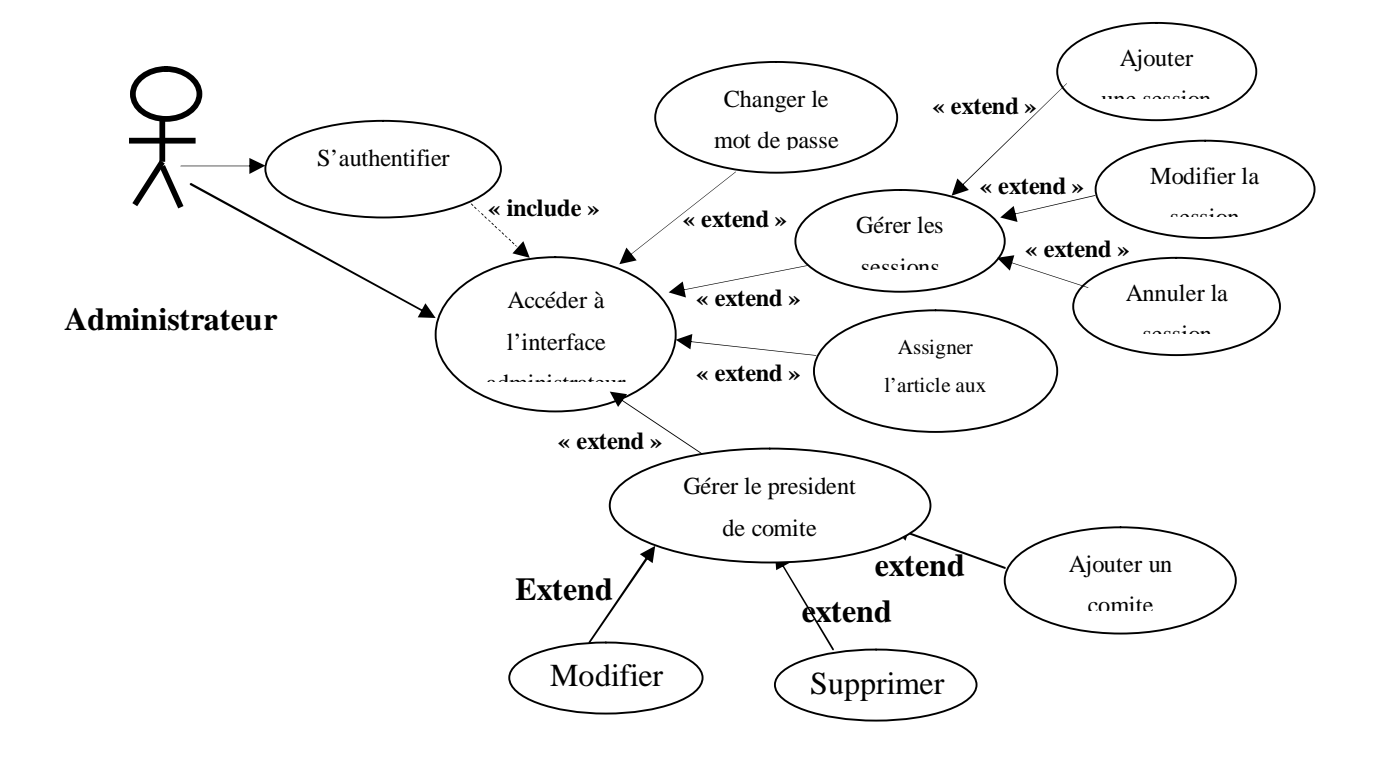

**Figure10 :** *Diagramme de cas d'utilisation pour administrateur*

# **6.2. Diagrammes de séquence:**

Ci-dessous on représente les diagrammes de séquence des cas d'utilisation suivant:

- **-** Soumettre un article.
- **-** Évaluer l'article.
- **-** Ajouter une session.

#### **6.2.1. Diagramme de séquence du cas d'utilisation « soumettre un article »**

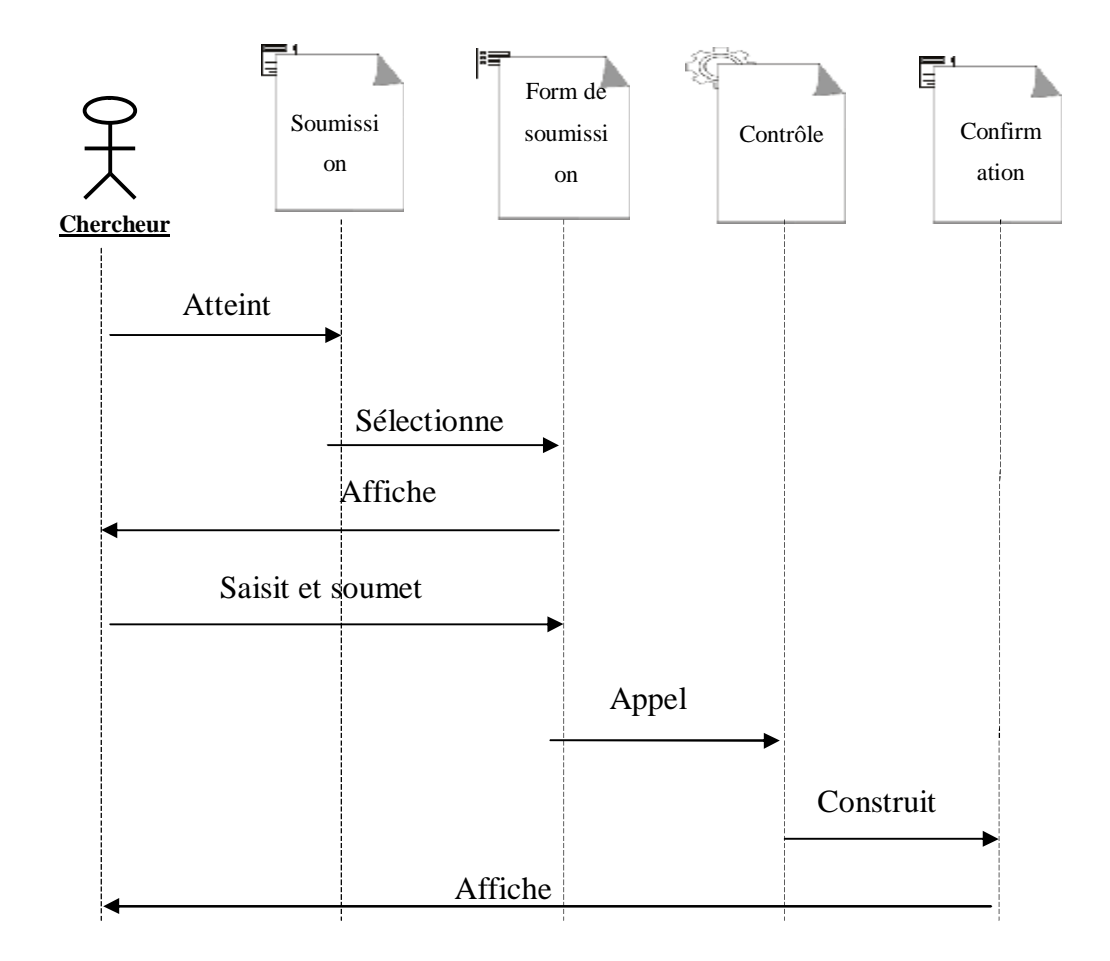

**Figure11 :** *Diagramme de séquence de cas d'utilisation : « soumettre un article»* 

#### **Description :**

- Ø Le chercheur dans son espace sélectionne le lien « soumission d'article ».
- Ø Le système retourne le formulaire de soumission.
- Ø Le chercheur rempli le formulaire de soumission et le soumet.
- Ø Le système lui retourne une page de confirmation.

#### **6.2.2. Diagramme de séquence du cas d'utilisation «évaluer l'article » :**

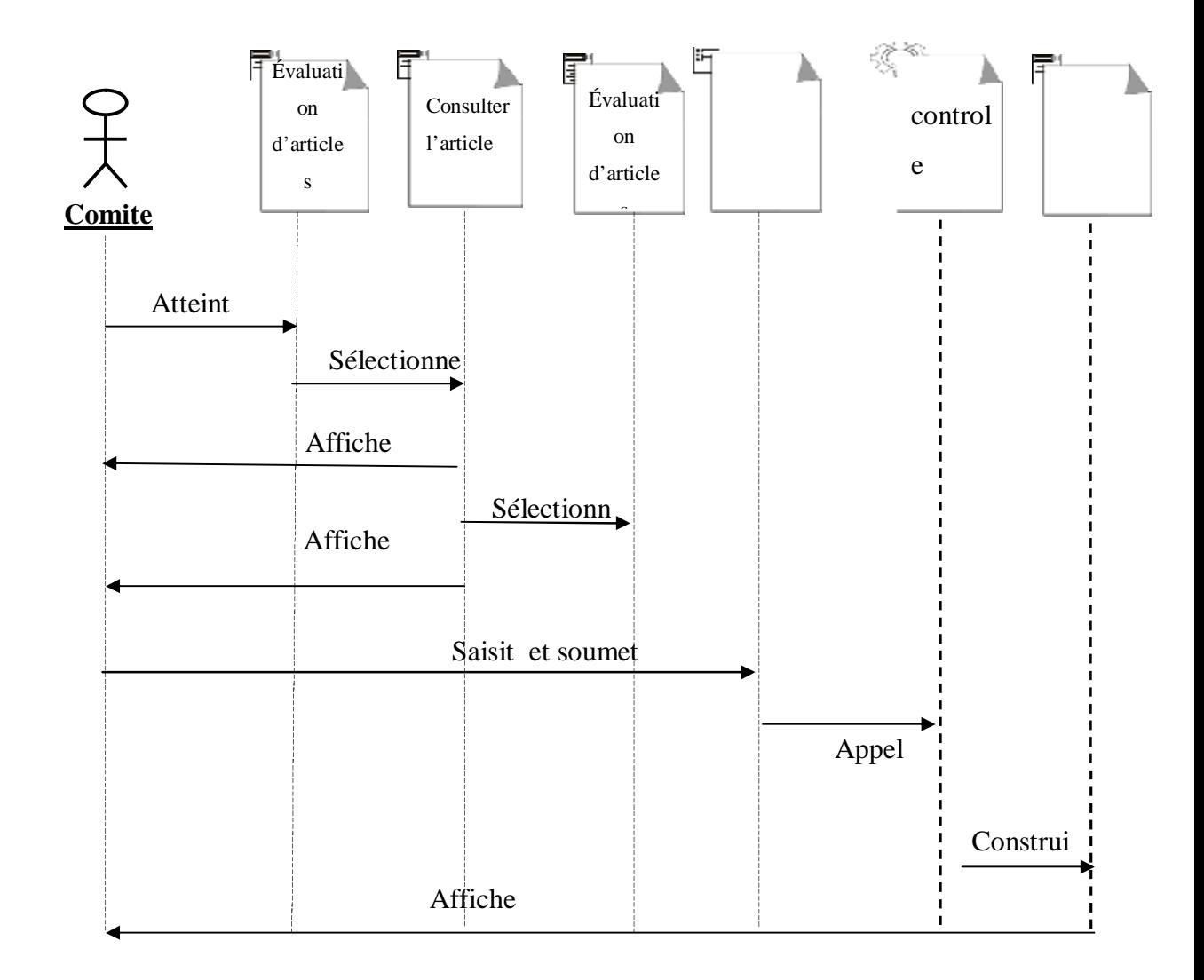

**Figure12 :** *Diagramme de séquence de cas d'utilisation : « évaluer l'article»*

#### **Description :**

- Ø Le comite accède à son espace et sélectionne le lien « évaluer l'article ».
- Ø Le système retourne le formulaire d'évaluation.
- Ø Le comite rempli le formulaire d'évaluation et le soumet
- Ø Le système le rajoute à la base de données et retourne la confirmation.

#### **6.2.3. Diagramme de séquence du cas d'utilisation « ajouter une session » :**

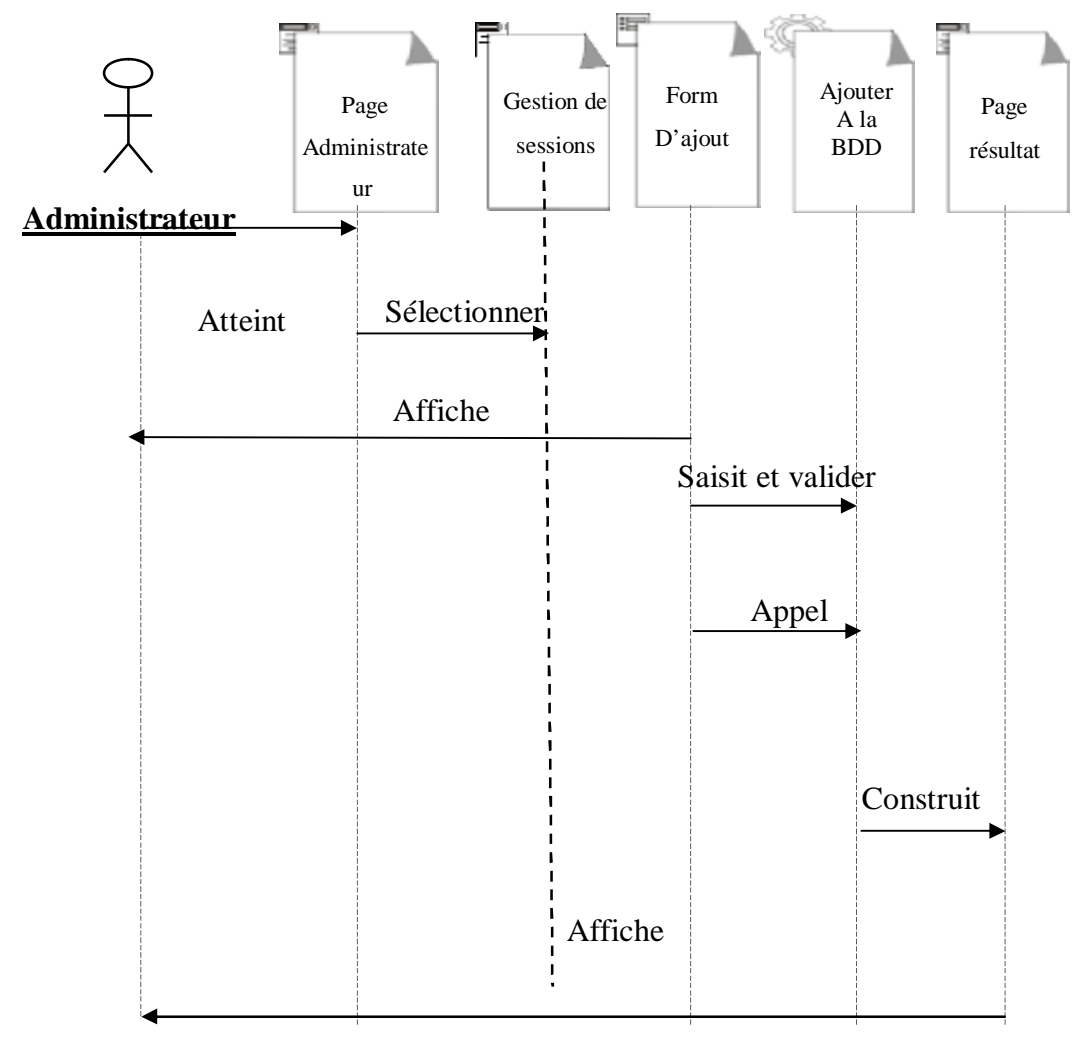

**Figure13 :** *Diagramme de séquence de cas d'utilisation « ajouter une session »*

# **Description :**

- Ø L'administrateur atteint la page administrateur puis sélectionne le lien « gestion de session».
- Ø Le système renvoie le formulaire de modification.
- Ø L'administrateur rempli le formulaire puis le soumet.
- Ø Le système lui affiche la page de confirmation.

#### **6.3. Diagrammes de classe :**

Ci-dessous on représente les diagrammes de classe des cas d'utilisation suivant:

- **-** Soumettre un article.
- **-** Évaluer l'article.
- **-** Ajouter une session

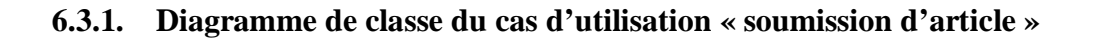

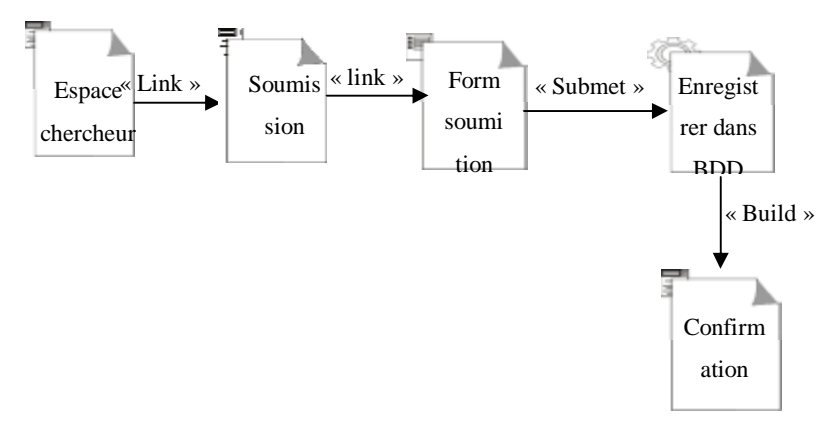

**Figure14 :** *Diagramme de classe du cas d'utilisation « soumission d'article »* 

#### **6.3.2. Diagramme de classe du cas d'utilisation « évaluer l'article » :**

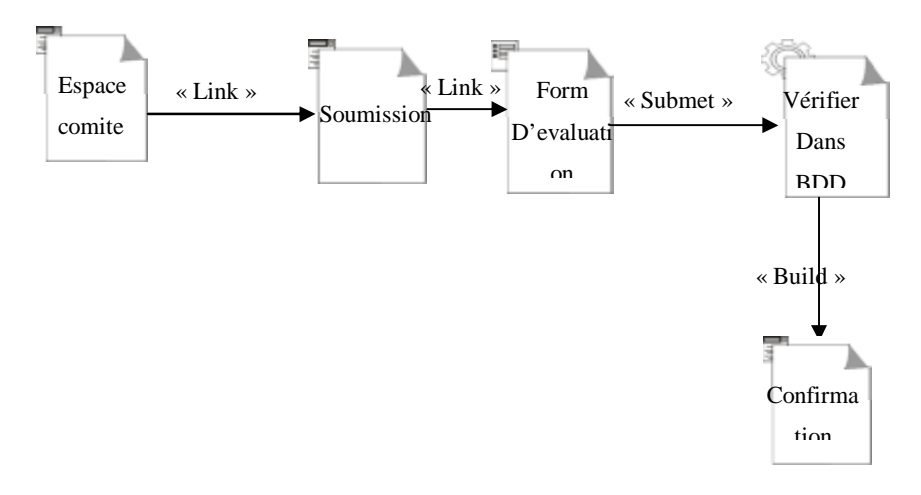

**Figure15 :** *Diagramme de classe du cas d'utilisation « évaluer l'article »*

#### **6.3.3. Diagramme de classe du cas d'utilisation « ajouter une session »**

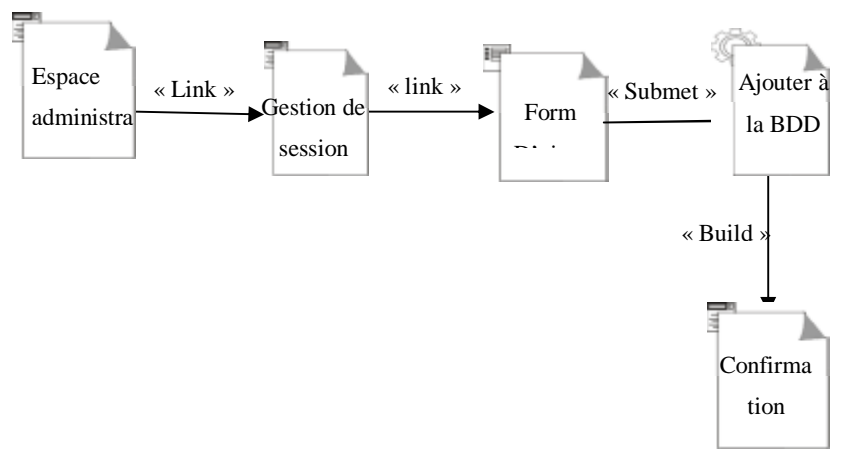

**Figure 16:** *Diagramme de classe du cas d'utilisation «ajouter une session »* 

#### **6.4. Conception de la base de données :**

La base de données est indispensable pour le fonctionnement de notre application. Pour cela nous allons décrire la structure conceptuelle de la base de données à travers un modèle conceptuel : le modèle (entité / association), puis la traduction de ce dernier en un modèle relationnel qui optimise l'implémentation de la base de données.

#### **6.4.1. Modèle entité/association :**

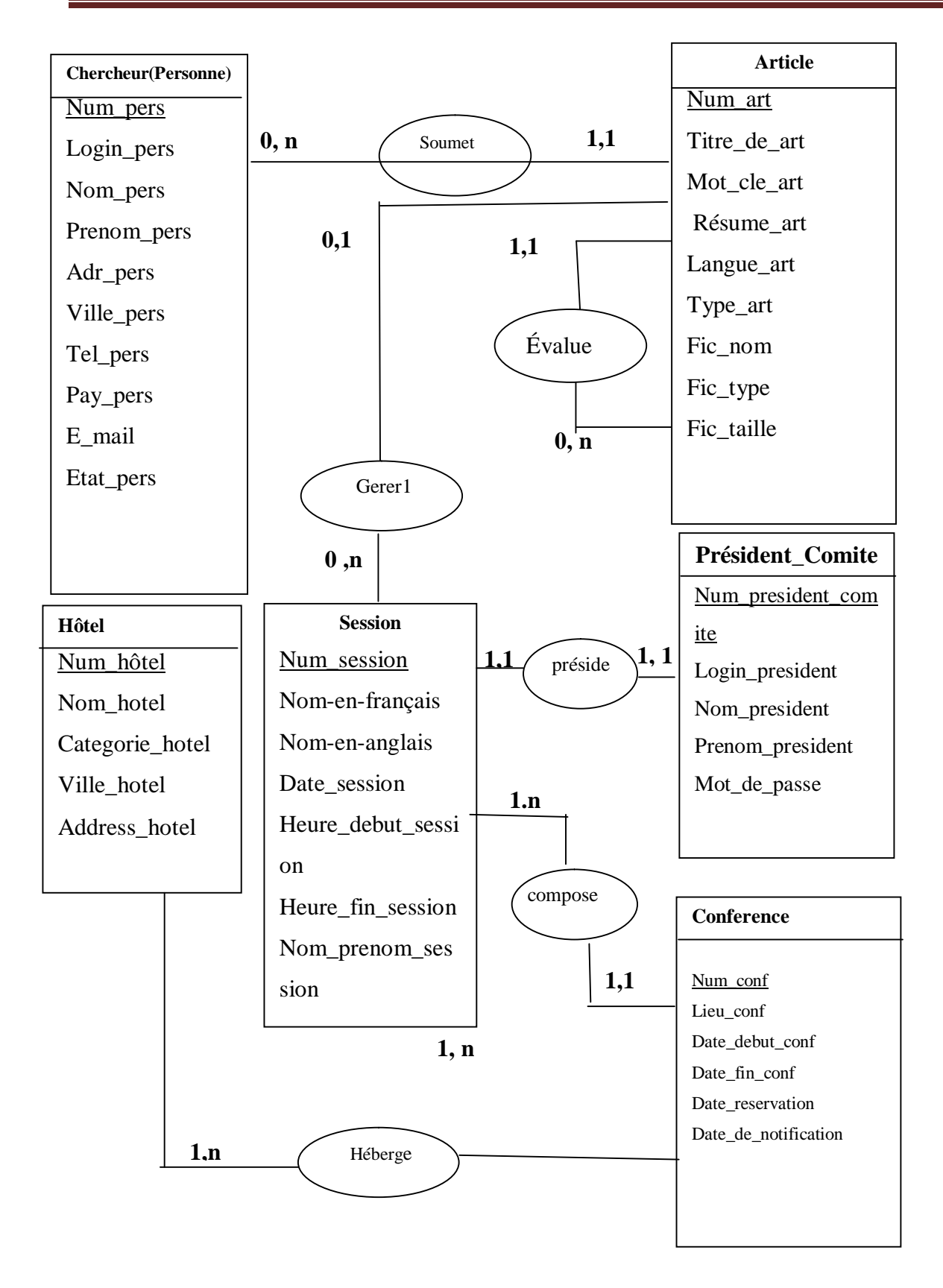

**Figure 17 :** *Modèle entité/association* 

#### **6.4.2. Modèle relationnel :**

Le modèle relationnel présente l'univers des données décrit dans le modèle entité/association en tenant compte du type de base de données choisie. Le modèle relationnel traduit le modèle entité/association en un formalisme compréhensible par la machine.

#### **6.4.3. Schéma relationnel :**

**Administrateur** (mdp\_administrateur)

Personne (Login\_pers, Mot\_de\_pass, Nom\_pers, Prenom\_pers, Adr\_pers, Ville\_pers, Tel\_pers, Pay\_pers,Email\_pers, Organisme\_pers, Etat\_pers, Fax\_pers).

**Session**(Num\_session, Nom\_en\_francais, Nom\_en\_anglais, Lieu\_session, Date\_session, Heur\_debut\_session, Heur\_fin\_session, Nom\_prenom\_chef)

**Conférence** (Num\_conf, Lieu\_conf, Date\_debut\_conf, Date\_fin\_conf, Date\_soumission, Date notification )

**Article** (Num\_art, Titre\_art, Mot\_cle\_art, Resume\_art, Langue\_art, Type\_art, Fic\_nom, Fic\_type, Fic\_taille)

**Hôtel** (Num\_hot, Nom\_hot, Catégori\_hot, Adress\_hot,Ville\_hot)

**Président de comite** (Num\_président, Nom\_president, Prenom\_president, Login\_président, Mot\_de\_pass).

#### **6.4.4. Tables :**

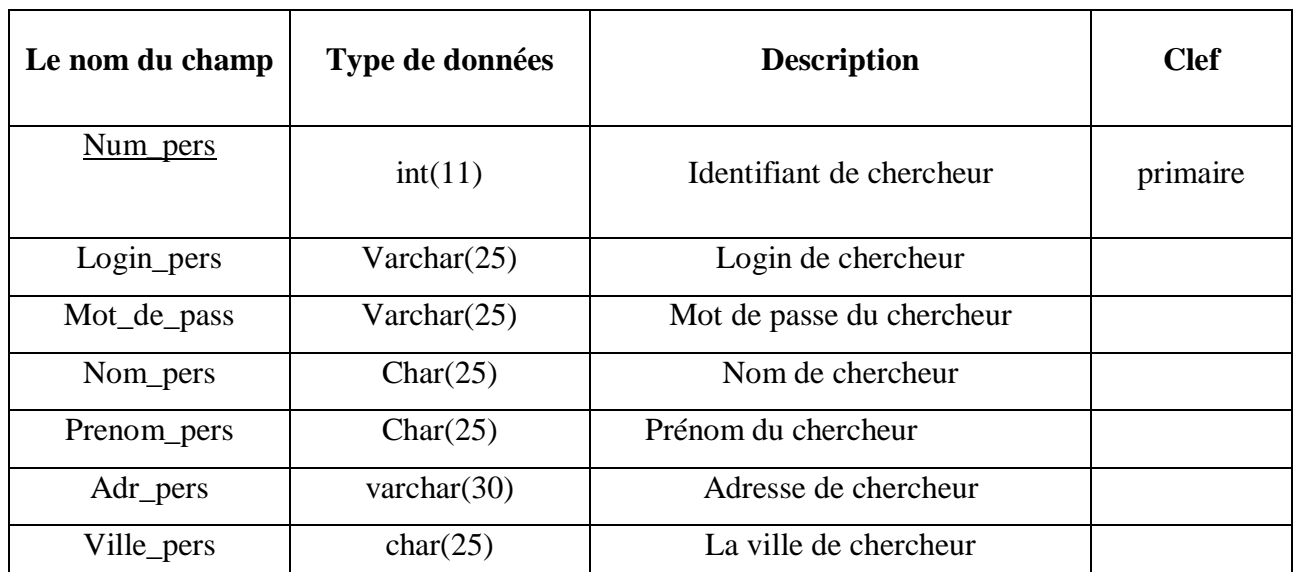

**La table personne (chercheur) :** 

# *Analyse et conception*

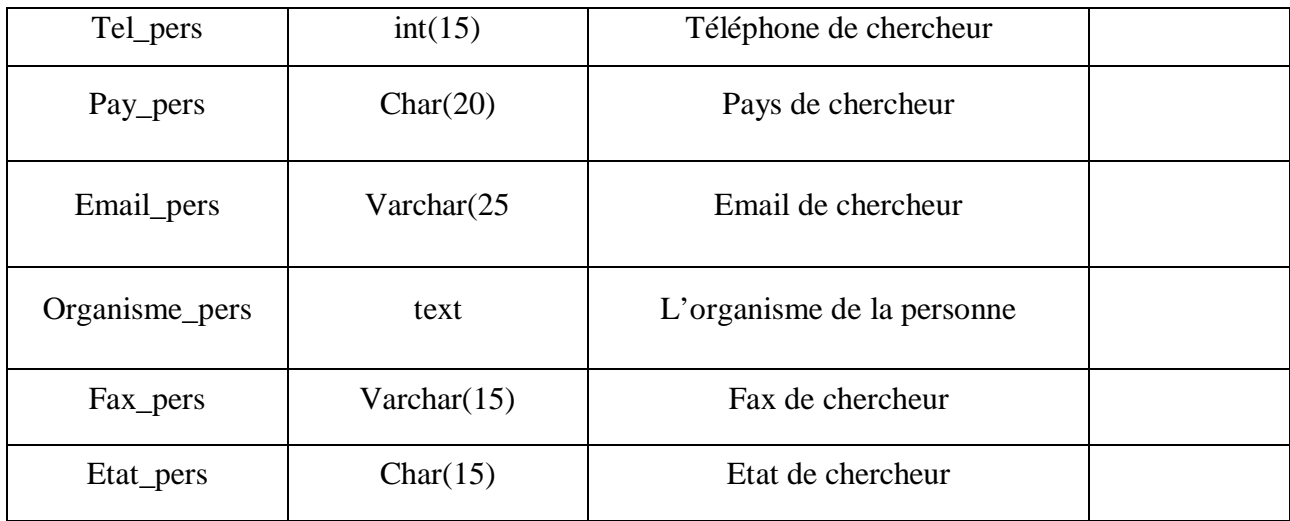

#### **La table administrateur :**

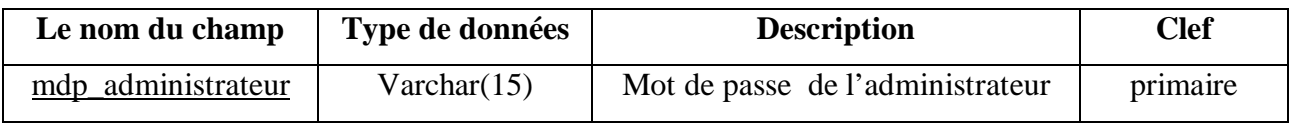

#### **La table session:**

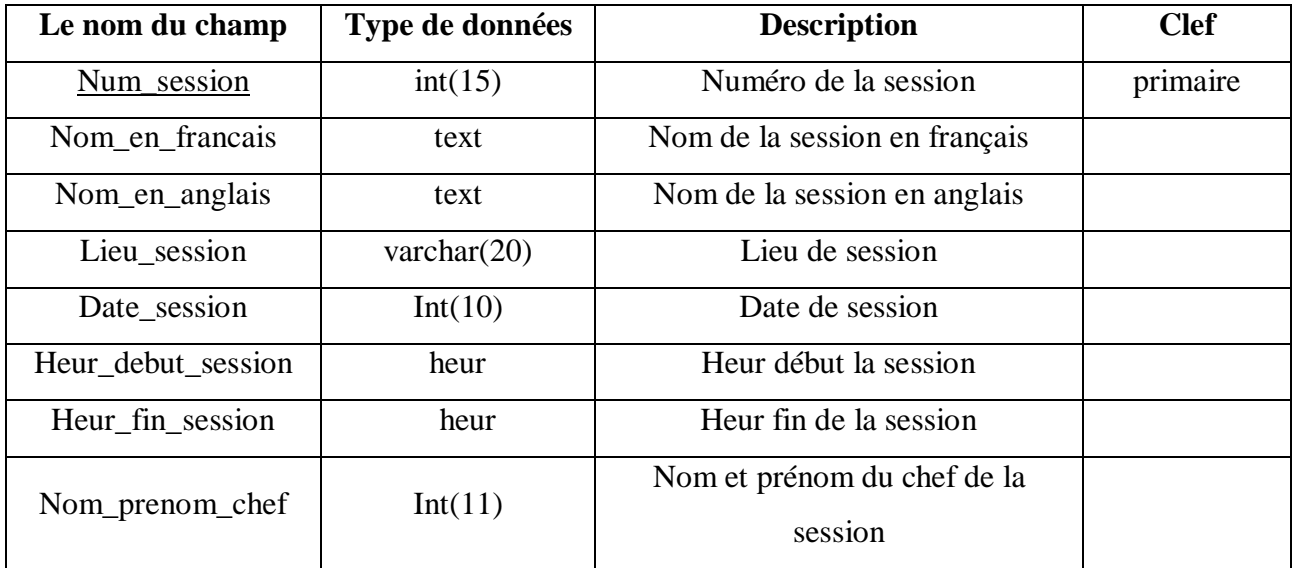

### **La table conférence :**

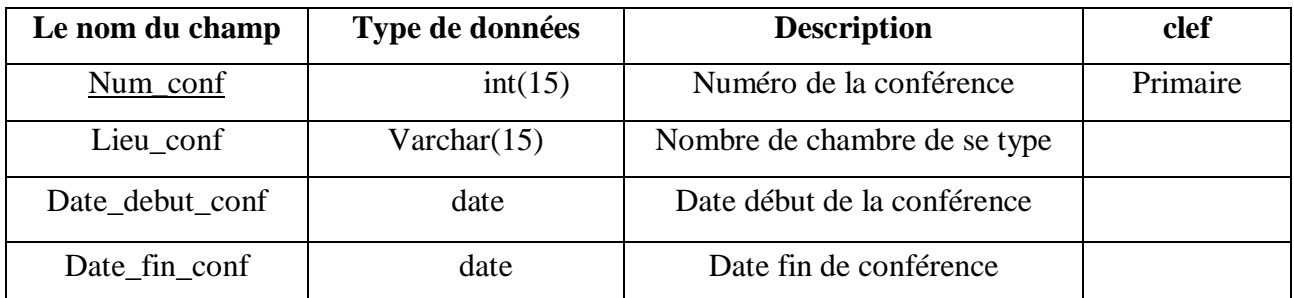

# *Analyse et conception*

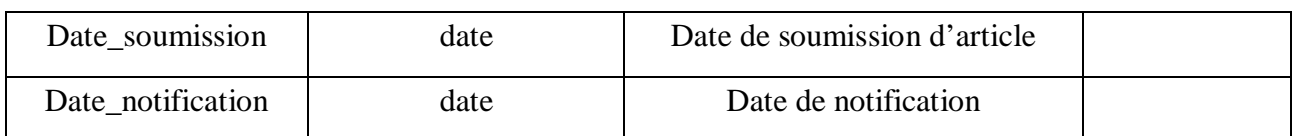

#### **La table article :**

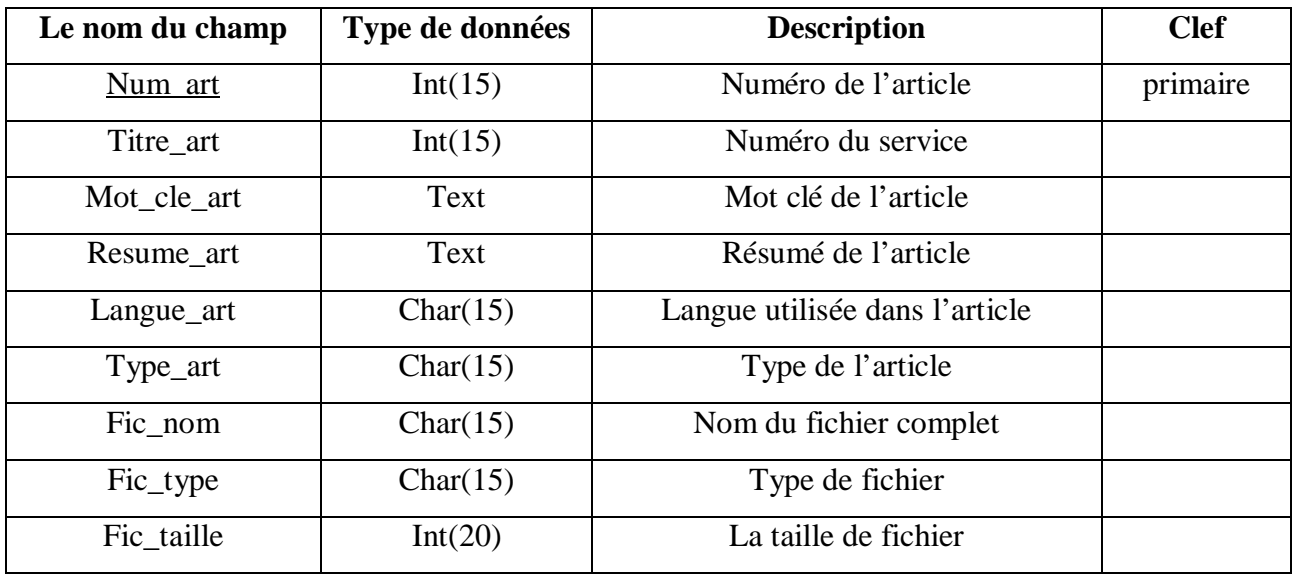

#### **La table hôtel:**

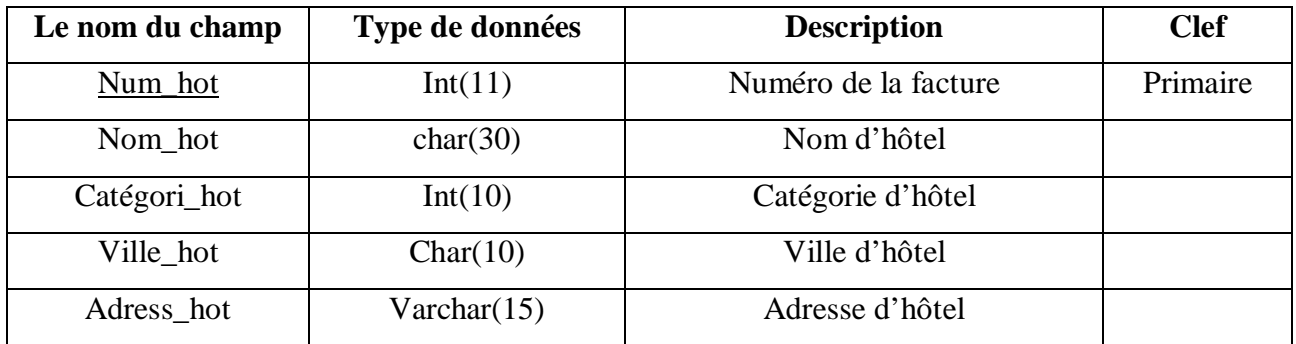

### **La table président de comite:**

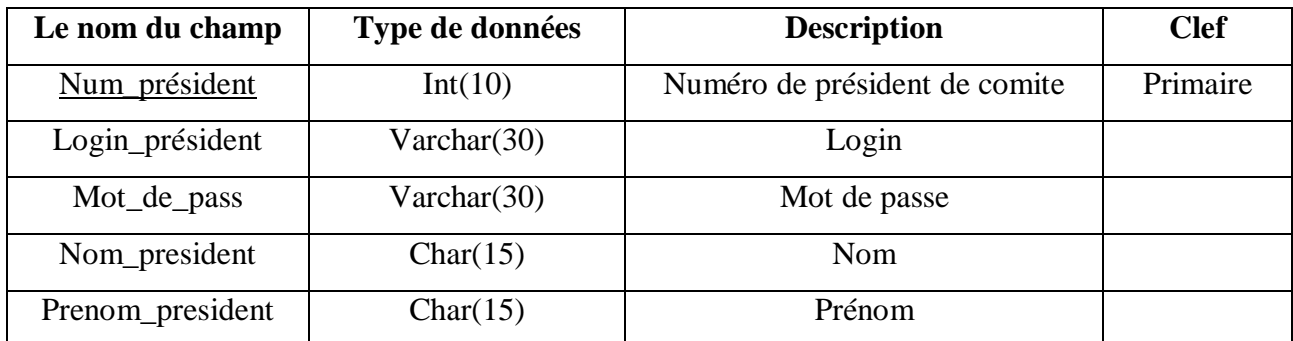

# **7.** *Conclusion :*

A l'issue de ce chapitre, nous avons introduit les objectifs de notre application. Pour les atteindre, nous avons proposé une solution fondée sur une analyse et une conception modélisées à l'aide du langage de modélisation unifié UML.

Pour la phase analyse, nous avons défini les différents cas d'utilisation puis, nous les avons traduit au travers la construction des diagrammes de séquence et de classe dans la phase de conception.

Enfin, nous avons défini toutes les tables des bases de données utilisées est ceci depuis le modèle entité/association.

Le chapitre suivant sera consacré à la réalisation de notre système, en présentant les outils de développement utilisés et les différentes fonctionnalités de notre application à travers ses différentes interfaces.

# *1. Introduction :*

L'implémentation d'application web nécessite la maîtrise de plusieurs outils de développement.

Afin de mener à bien notre application nous avons utilisé certains de ces outils à savoir le trio PHP-APACHE-MYSQL que forme EASY PHP, JavaScript, les langages CSS, HTML, et l'éditeur HTML (Dreamweaver8).

Dans ce chapitre nous allons présenter ces différents outils (logiciels), ensuite nous présenterons quelques interfaces résultantes de notre application web qui s'est appuyée sur l'architecture client/serveur à 2-tiers, qu'on a définie précédemment.

# *2. Environnement de développement :*

# **2.1. Serveur Web Apache : [9]**

Tout développement de site Web requiert un serveur Web qui s'occupe du traitement des requêtes des clients, le transfert des pages HTML au browser et l'exécution des programmes sur la machine serveur.

Nous avons utilisé le serveur Web Apache, du fait qu'il est le serveur Web le plus utilisé, présentant un niveau de performances élevé pour des exigences matérielles modestes, en plus de sa gratuité et sa robustesse.

# **2.2. Serveur de base de données MySQL : [10]**

MySQL est un système de gestion de base de données. Son rôle est de stocker et de gérer une grande quantité de données en les organisant sous forme de tables, et de permettre la manipulation de ces données à travers le langage de requête SQL, il est implémenté sur un mode client serveur avec du côté serveur : le serveur MySQL, et du côté client : les différents programmes et librairies.

MySQL se caractérise par sa rapidité et sa facilité d'utilisation, il est offert avec l'outil d'administration de base de données « phpmyadmin » par easyPHP1.7 qui est un package d'installation facile de PHP, d'Apache et de MySQL.

# **2.3. Interface PHPMyAdmin : [2]**

PHPMyAdmin est une application web qui permet de gérer un serveur de bases de données MySQL. Dans un environnement multiutilisateur, cette interface écrite en PHP permet également de donner à un utilisateur un accès à ses propres bases de données.

La figure suivante montre une copie d'écran de la page d'accueil de PHPmyadmin.

L'écran est divisé en deux parties :

- Sur la gauche on peut afficher toutes les bases de données gérées par le serveur.
- La partie droite présente l'ensemble des opérations disponibles en fonction du contexte.

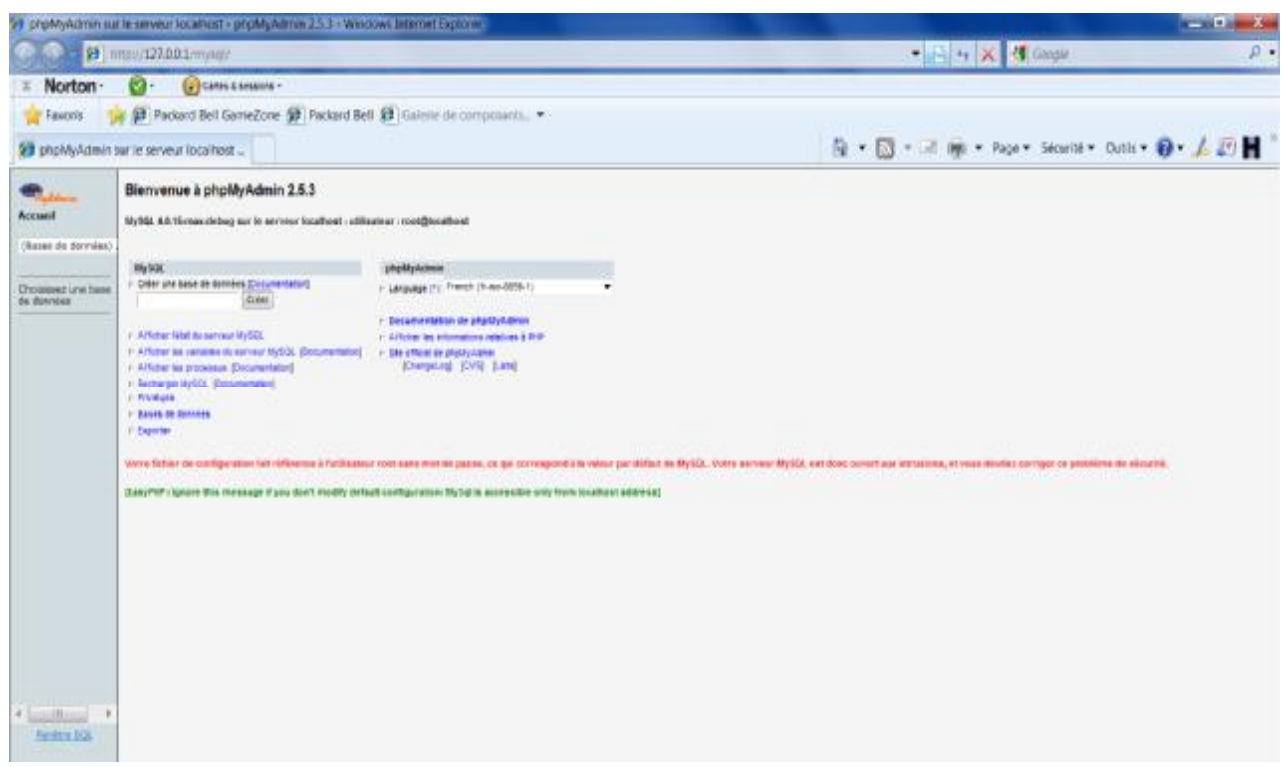

**Figure18 :** *Interface PHPMyAdmin* 

### *3. Langages de programmation :*

### **3.1. Langage HTML : [1]**

Le langage HTML décrit précédemment est un langage permettant de décrire la mise en page et la forme d'un contenu rédigé en texte simple.

Une page HTML est ainsi un simple fichier texte contenant des balises (parfois appelées marqueurs ou repères ou tags en anglais) permettant de mettre en forme le texte, les images, etc.

### **3.2. Langage de script PHP :**

C'est un langage de programmation très proche syntaxiquement du langage C, destiné à être intégré dans des pages html. Contrairement à d'autres langages, PHP est principalement dédié à la production de pages HTML générées dynamiquement.

Un page PHP (extension .php ) est un document contenant du code HTML classique, au sein duquel on a introduit des commandes encadrées par les balises< ? PHP et ?>.

Un script PHP est exécuté par un interpréteur situé du coté serveur. Quand un fichier avec une extension .php est demandé au serveur web, ce dernier le charge en mémoire et y cherche tous les scripts PHP, qu'il transmet à l'interpréteur. L'interpréteur exécute le script, ce qui a pour rôle de produire du code HTML qui vient remplacer le script PHP dans le document finalement fourni au navigateur. Ce dernier reçoit donc du HTML pur.

# **3.3. JavaScript : [1]**

Javascript est un langage de script incorporé dans un document HTML. Historiquement il s'agit même du premier langage de script pour le Web. Ce langage est un langage de programmation qui permet d'apporter des améliorations au langage HTML en permettant d'exécuter des commandes du côté client, c'est-à-dire au niveau du navigateur et non du serveur web.

# **3.4. Requêtes SQL : [11]**

C'est un langage de manipulation de base de données mis au point dans les années 70 par IBM. Il permet notamment :

- Ø La manipulation des tables : création, suppression, modification de la structure des tables.
- Ø La manipulation des bases de données : sélection, modification et suppression d'enregistrements.
- Ø La gestion des droits d'accès aux tables : contrôles des données et validation des modifications.

# **3.5. CSS : [12]**

Les feuilles de styles simplifient le balisage HTML et soulagent grandement HTML des responsabilités de la représentation. Elles donnent le contrôle de la présentation des documents, informations sur les polices de caractères, alignement, couleurs etc. l'objectif est de tendre vers la séparation du contenu et de la présentation.

Les informations de styles peuvent être spécifiées pour un élément ponctuel ou pour des groupes d'éléments. Elles peuvent se trouver à l'intérieur du document HTML ou dans une feuille de style externe. Les mécanismes qui affectent une feuille de style à un document sont indépendants du langage de feuille de style.

Un fichier de feuille de style est un fichier dont l'extension est .css. dans ce fichier, il est possible de définir les propriétés de différentes manières. Si l'identifiant est une classe, il est précédé d'un point, si c'est un identifiant unique dans le fichier XHTML, il est précédé d'un dièse. Dans le cas des propriétés attribuées à une balise, il suffit d'utiliser le nom de la balise seul. Les propriétés de la balise sont encadrées par des accolades et définies par la syntaxe suivante : Propriété : valeur ;

Balise{ Color: #FFFFFF : } .classe{ Colo: #FFFFFF ; } #id{ Color: #FFFFFF}

# *4. Logiciels*

# **4.1. Logiciel dreamweaver :**

Logiciel éditeur de texte créé par Macromedia (et géré maintenant par Adobe) permettant la conception de sites web. Dreamweaver fonctionne en mode WYSIWYG (What You See Is What You Get), signifiant littéralement en français « ce que vous voyez est ce que vous obtenez c'est-à-dire permet de composer visuellement le résultat voulu, ou en mode code et dispose d'un Client FTP permettant le transfert des pages crées sur le serveur hébergeant les sites web.

Ce logiciel est très puissant d'utilisation. La partie Editeur de code du logiciel permet la modification rapide du contenu des pages, de leur mise en forme, de l'insertion d'images, de liens ou d'autres éléments habillant la page Web.

La partie Gestion du site permet d'organiser tous les fichiers composant le site et de les publier sur le serveur distant pour qu'ils soient accessibles via Internet.

L'interface du logiciel Macromedia Dreamweaver est illustrée dans la figure suivante :

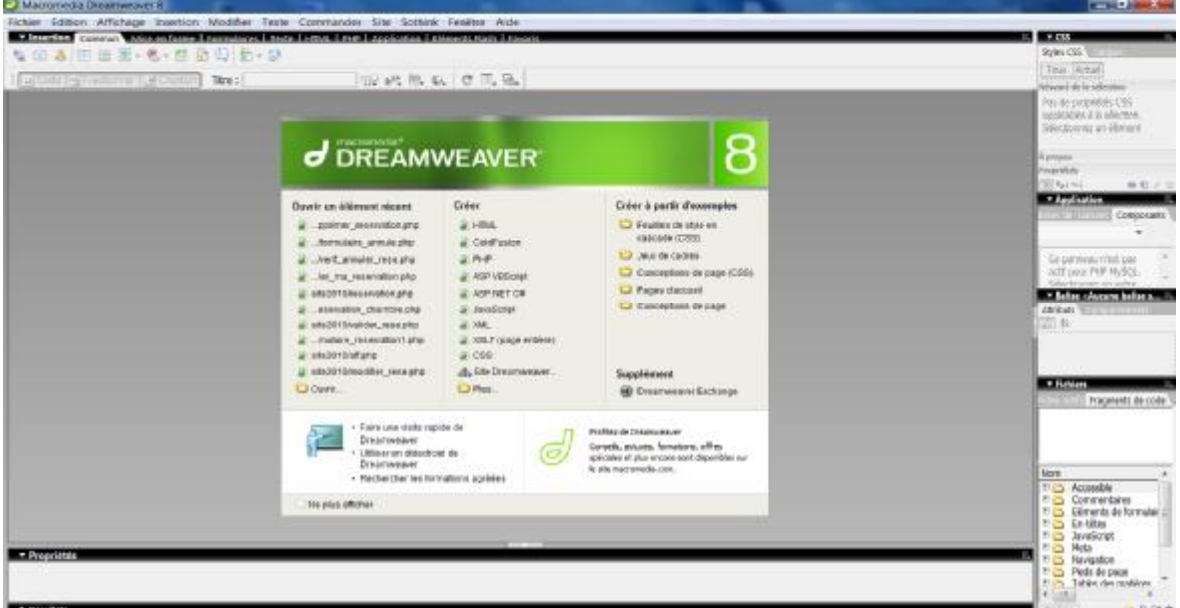

**Figure 19:** *Interface dreamweaver* 

### **4.2. Wampserveur :**

*WampServer* (anciennement WAMP5) est une plateforme de développement Web de type WAMP, permettant de faire fonctionner localement (sans se connecter à un serveur externe) des scripts PHP. WampServer n'est pas en soi un logiciel, mais un environnement comprenant deux serveurs (Apache et MySQL), un interpréteur de script (PHP), ainsi que phpMyAdmin pour l'administration Web des bases MySQL.

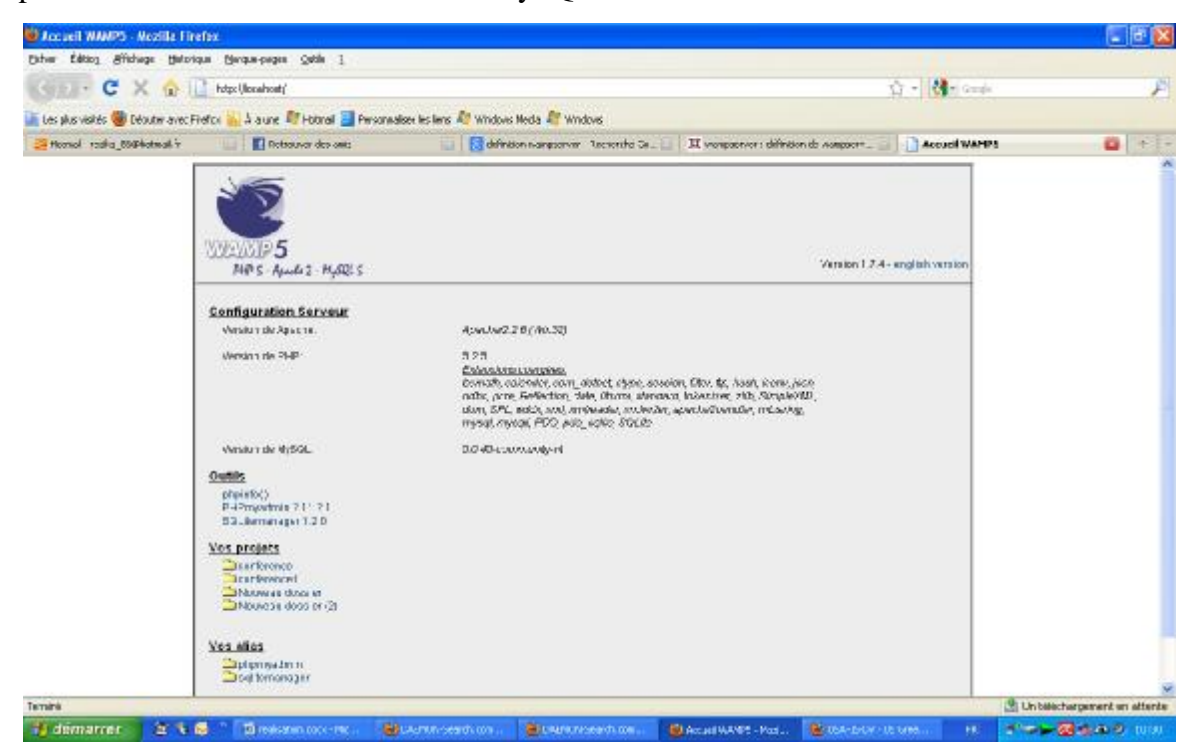

 **Figure 20** : Interface Wampserveur

# *5. Présentation des interfaces:*

Dans ce qui suit nous allons présenter quelques interfaces de notre application.

### **5.1. Page d'accueil :**

La page d'accueil illustrée ci-dessous (Fig.21) est la page principale de notre site.

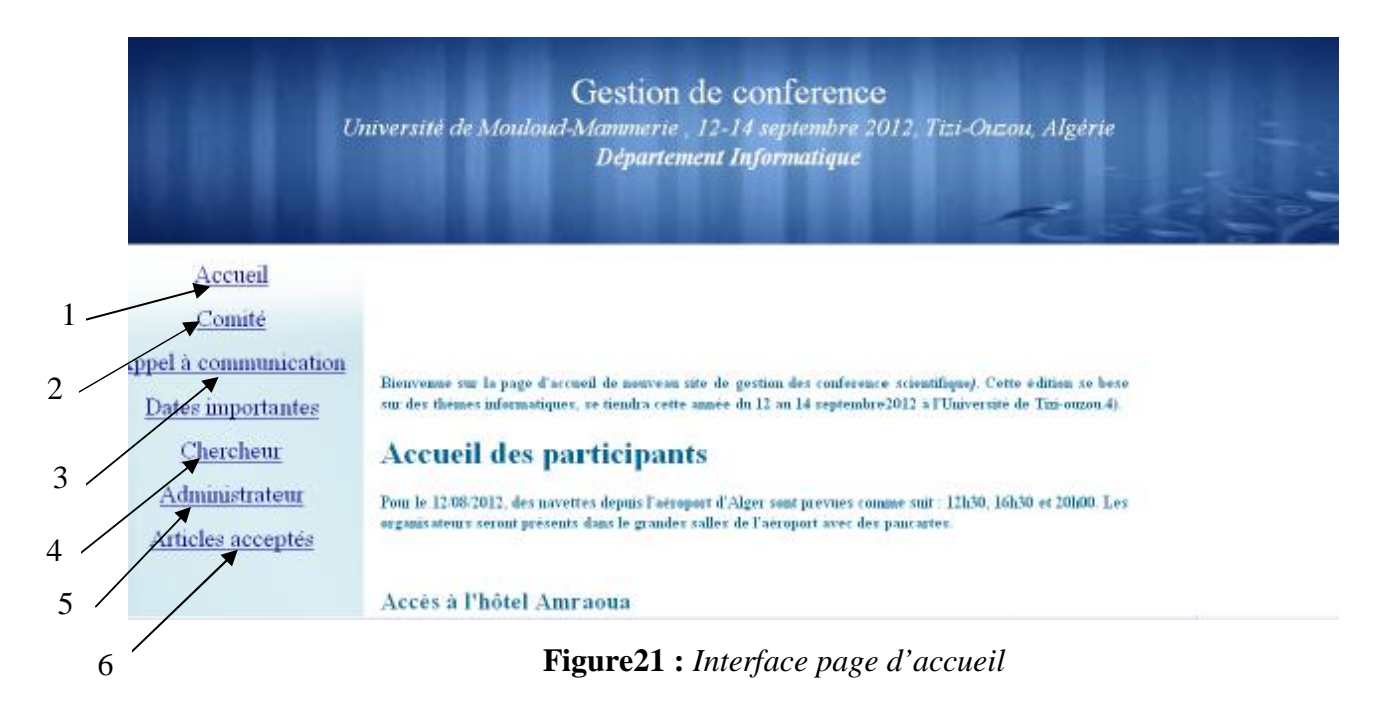

A partir de la page d'accueil un utilisateur peut :

**1 :** revenir a la page d'accueil avec le lien « accueil »

**2 :** accéder à l'espace comite avec le lien « comite ».

**3 :** consulter l'information concernent la conférence date, lieu avec le lien « appel a la communication ».

**4 :** Accéder à l'espace chercheur avec le lien « chercheur ».

**5 :** accéder a l'espace administrateur avec le lien « administrateur ».

**6 :** vérifier la notification des articles soumet avec le lien « articles accepter ».

#### **5.2. L'ongle chercheur :**

Âpres l'authentification, le chercheur accède a son espace, ou il peut soumettre des articles avec le lien « soumission d'article » et a la réception d'un numéro d'article comme il peu modifier le profil de se dernier en ca d'erreur ou d'oubli, on saisissant le numéro récupéré.

En cas l'article est accepté le chercheur peu s'inscrire a la conférence en cliquant sur le lien « inscription à la conférence ».

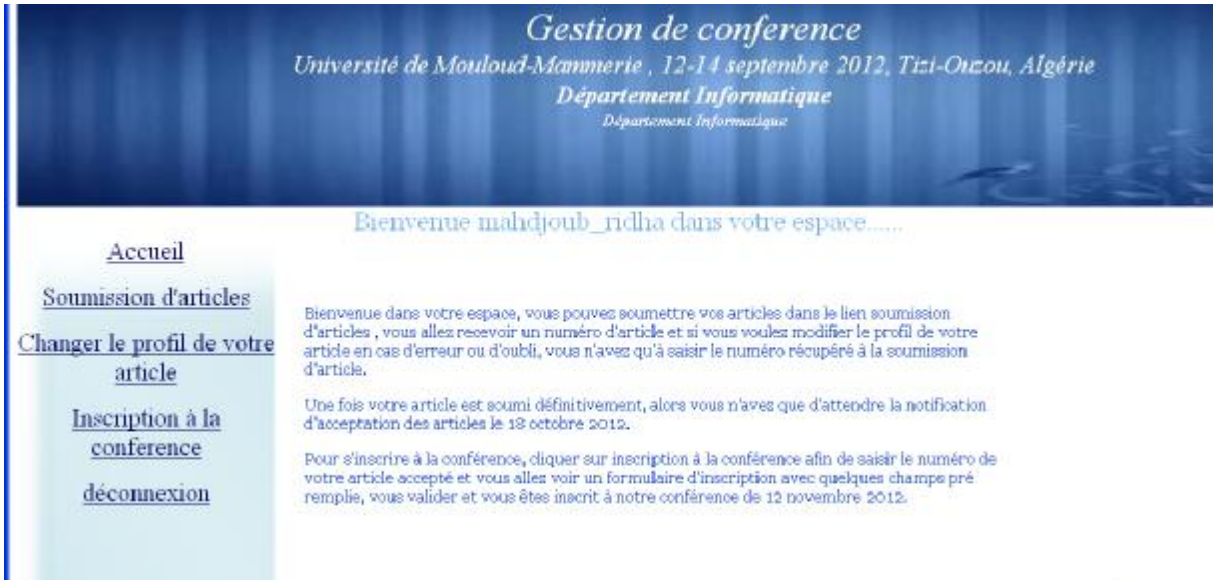

**Figure 22:** *Interface « espace chercheur »* 

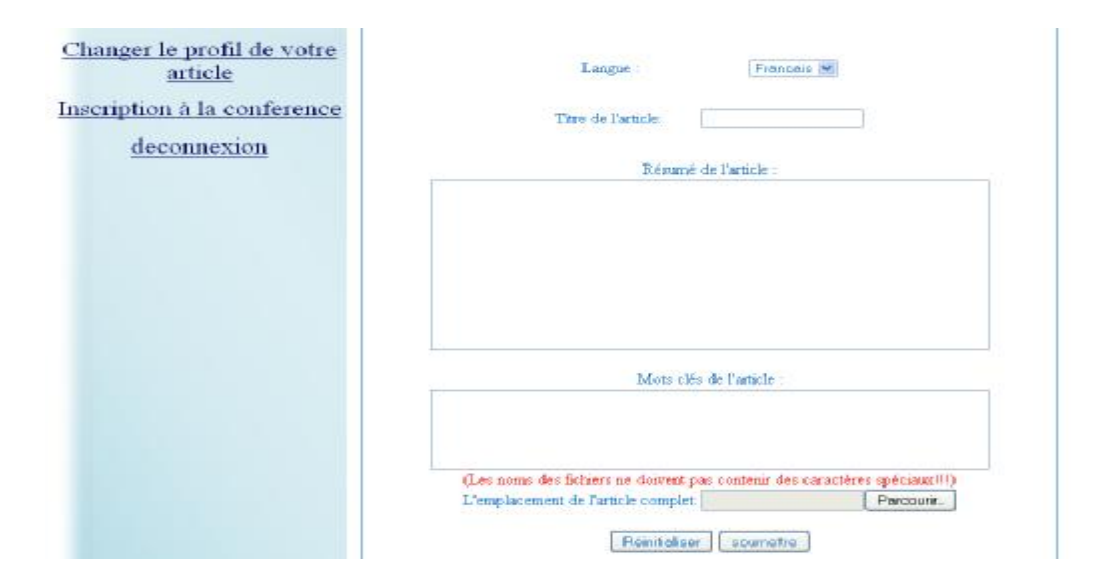

**Figure 23 :** *interface « soumission d'article »*

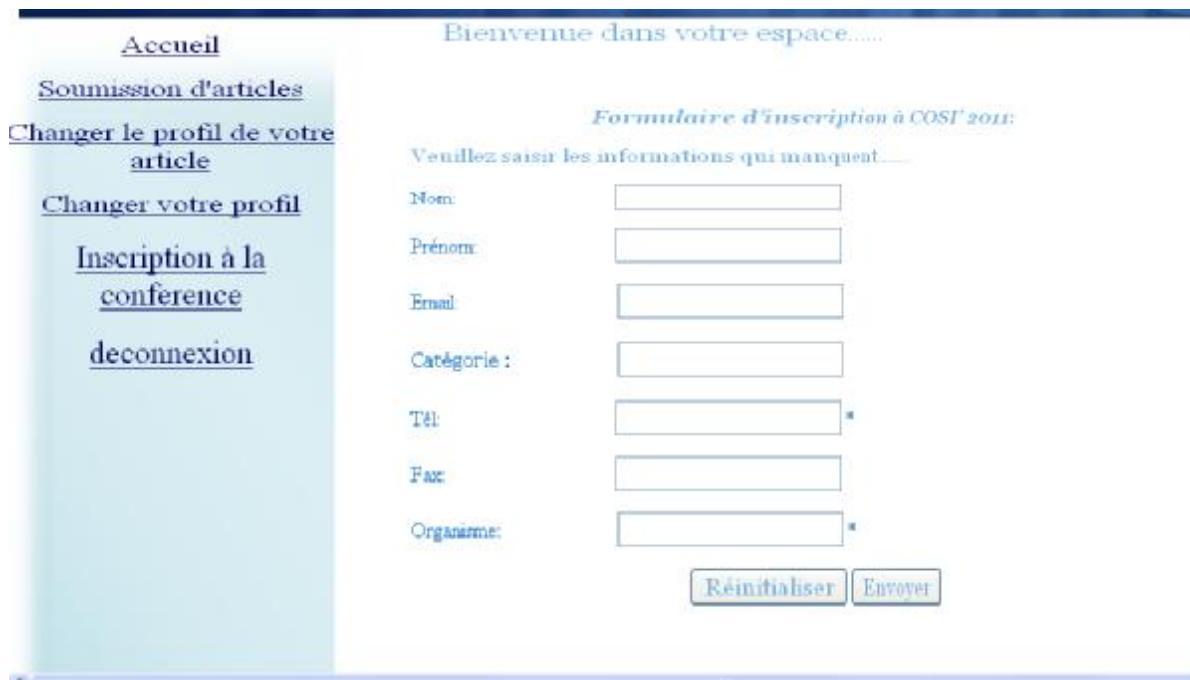

**Figure 24** *: interface « s'inscrire à la conférence »*

### **5.3. L'ongle « comite » :**

Une fois authentifié, le président du comité accède à son espace.

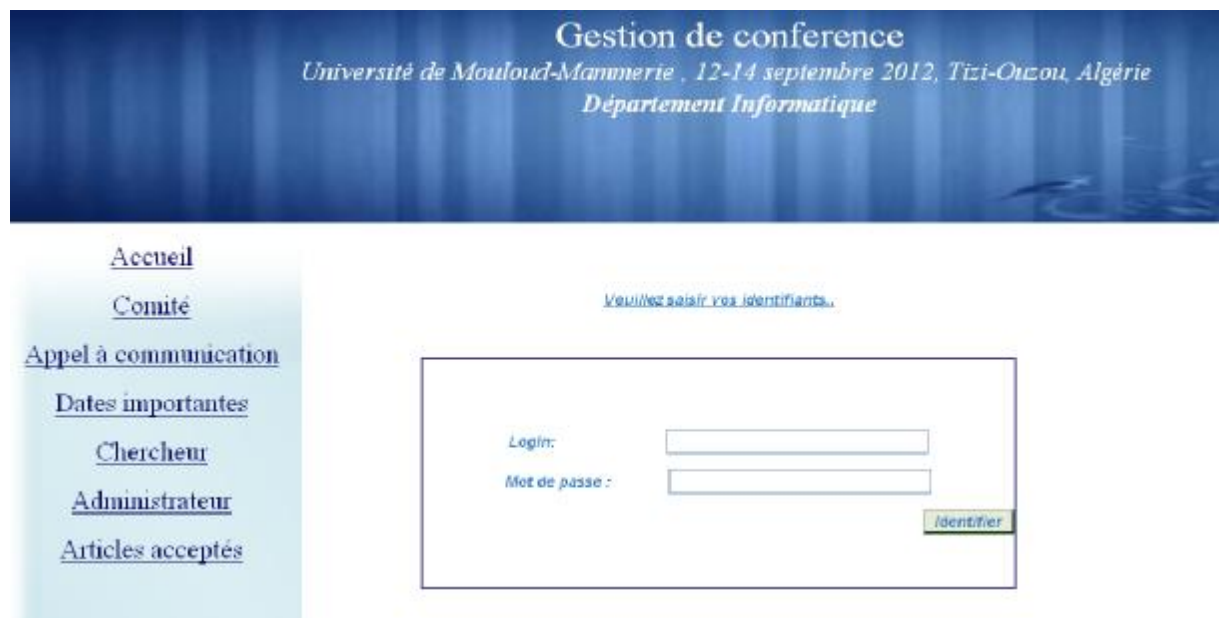

**Figure 25 :** *interface « page d'authentification pour comite »*

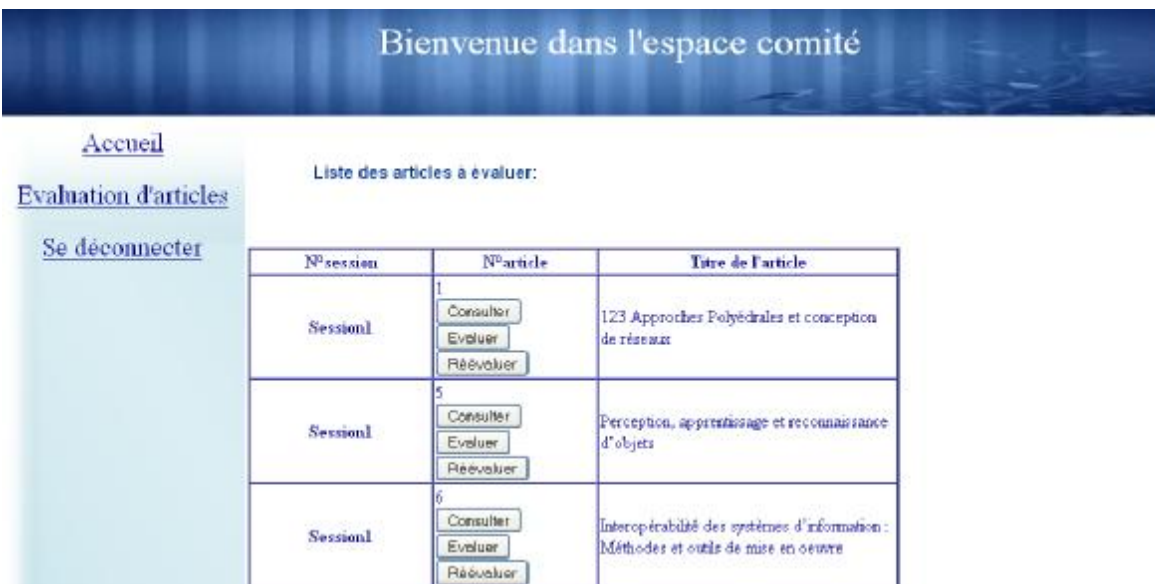

Une fois il est dans son espace, il peu consulter et évaluer les articles.

**Figure 26 :** *interface « espace comite »*

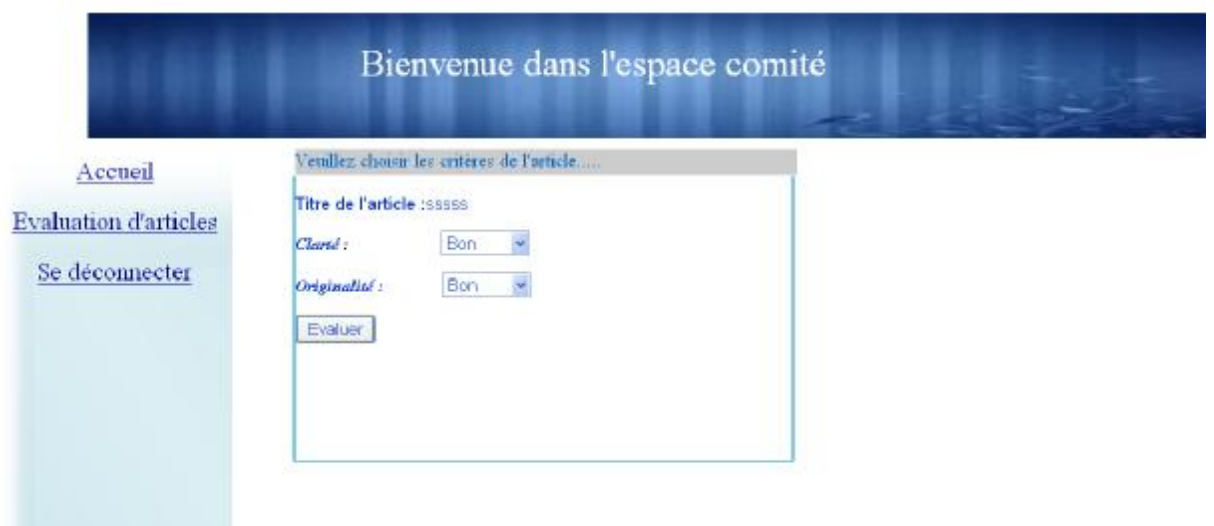

**Figure 27:** *interface « Évaluation d'article »*

#### **5.4. L'ongle « administrateur » :**

Le lien administrateur l'envoie a son espace privé ou il peu gérer son site. Une fois il est dans son espace peut :

- ü Assigner les articles aux sessions.
- ü Gérer les sessions.
- ü Gérer les comites.
- ü Changer le login/mot de passe.

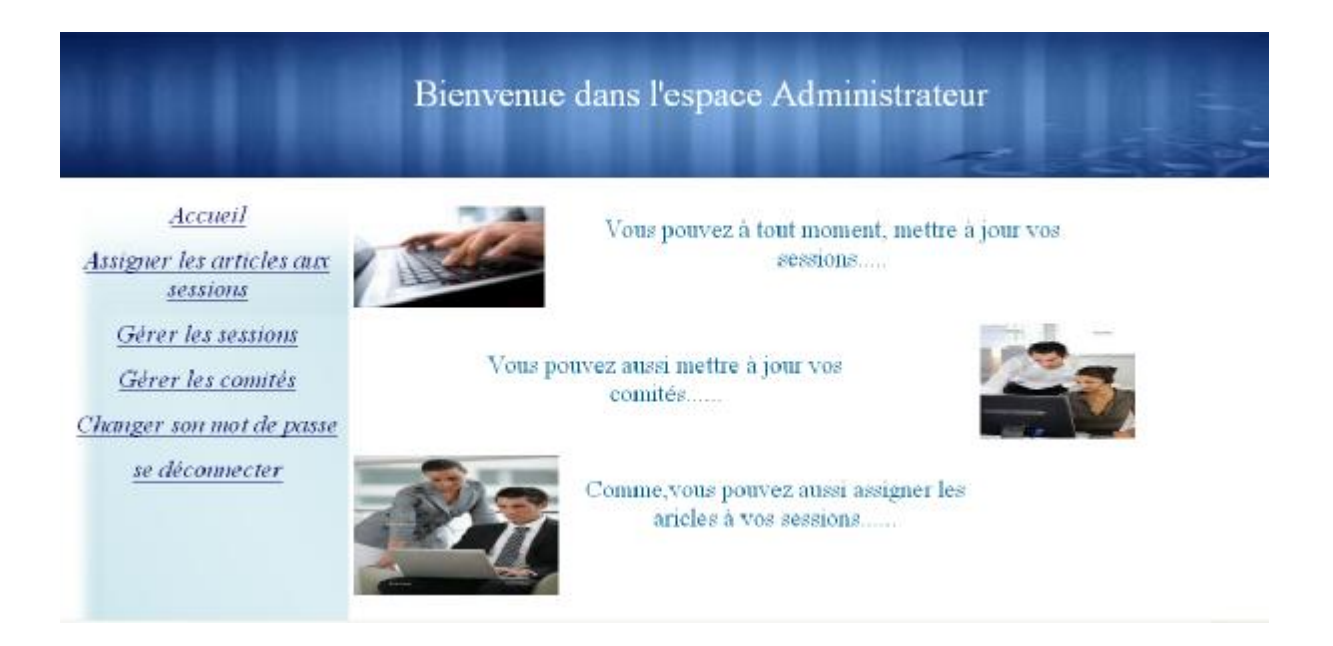

**Figure 28 :** *interface « administrateur »*

|                                                                    | Bienvenue dans l'espace Administrateur |                                                    |                                             |                                |                    |                              |                         |                              |  |
|--------------------------------------------------------------------|----------------------------------------|----------------------------------------------------|---------------------------------------------|--------------------------------|--------------------|------------------------------|-------------------------|------------------------------|--|
| Accueil                                                            |                                        | Liste des sessions:                                |                                             |                                |                    |                              |                         |                              |  |
| Assigner les articles aux<br><b>Sessions</b><br>Gérer les sessions | $N^{\circ}$ de<br>serrion              | Time enfrancais                                    | Time on anglais                             | Nom et prénom de<br>president. | Date de<br>session | Henry<br>début de<br>session | Heure fin<br>de session | Le lieu de<br><b>SPISION</b> |  |
| Gérer les comités<br>Changer son mot de passe<br>se déconnecter    | Session1<br>modifier<br>supprimer      | mamales réseaux<br>informatiques                   | informatics networks                        | Mohamed AHMED<br><b>NACER</b>  | 2012-09-12         | 00:00:00                     | 00.00:00                | Amphi23                      |  |
|                                                                    | Session2<br>madifier.<br>supprimer     | Optimisation                                       | Optimisation 123                            | Nawel KAHOUL                   | 0000-00-00         | 00:00:00                     | 00,00,00                | Amphi24                      |  |
|                                                                    | Session3<br>modifier<br>eupprimer      | Systèmes<br>d'information et aide<br>à la décision | informations systems<br>and decision helps. | Soraya HOCTNE                  | 0000-00-00         | 00:00:00                     | 00.00:00                | Amph <sub>23</sub>           |  |
| Il y a Scession.<br>dans Votre<br>suitable.                        | Session4<br>modifier<br>supprimer      | Theorie des graphes                                | graphs theory.                              | Hafida<br><b>BELBACHIR</b>     | 0880-08-00         | 00:00:00                     | $00*00:00$              | Amphi24                      |  |

**Figure 29 :** *interface « gérer les sessions »*

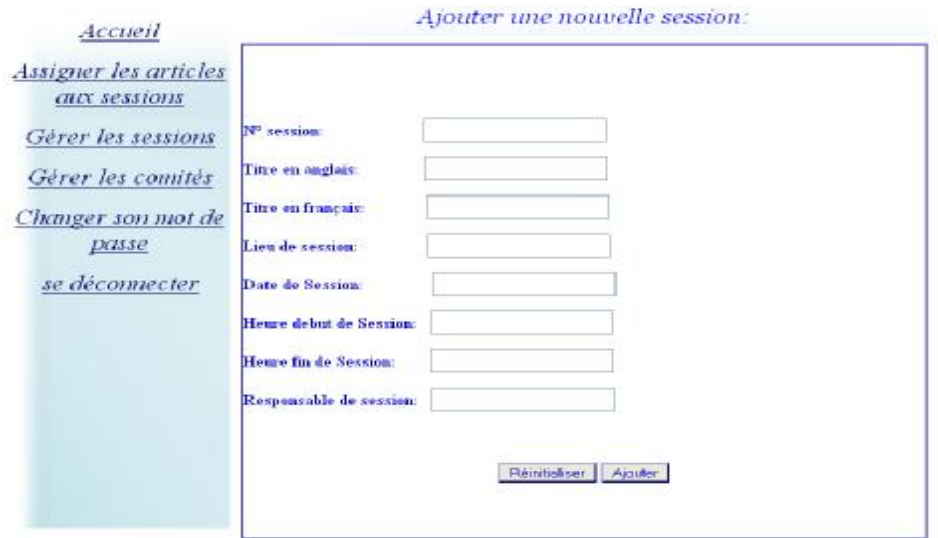

**Figure 30:** *interface « ajouter la session »* 

| Bienvenue dans l'espace Administrateur        |                                                          |        |                            |              |  |  |  |
|-----------------------------------------------|----------------------------------------------------------|--------|----------------------------|--------------|--|--|--|
| Accueil<br>Assigner les articles aux          | Liste de comités:                                        |        |                            |              |  |  |  |
| sessions<br>Gérer les sessions                | N <sup>o</sup> da comite                                 | Login  | Nom et prénom de président | Mot de passe |  |  |  |
| Gérer les comités                             | 2<br>modifier<br>supprimer                               | rabea  | fatazaza<br>dhdhdh         | lala         |  |  |  |
| Changer son mot de passe<br>se déconnecter    | 28<br>modifier<br>supprimer                              | rezika | je sair pa.<br>prenom      | 8888         |  |  |  |
|                                               | Voulez vous ajouter un nouveau comité alors Cliquer (c). |        |                            |              |  |  |  |
| <b>Il v a 2comité</b><br>dans Votre<br>table. |                                                          |        |                            |              |  |  |  |

**Figure 31:** *interface « gérer comite »*

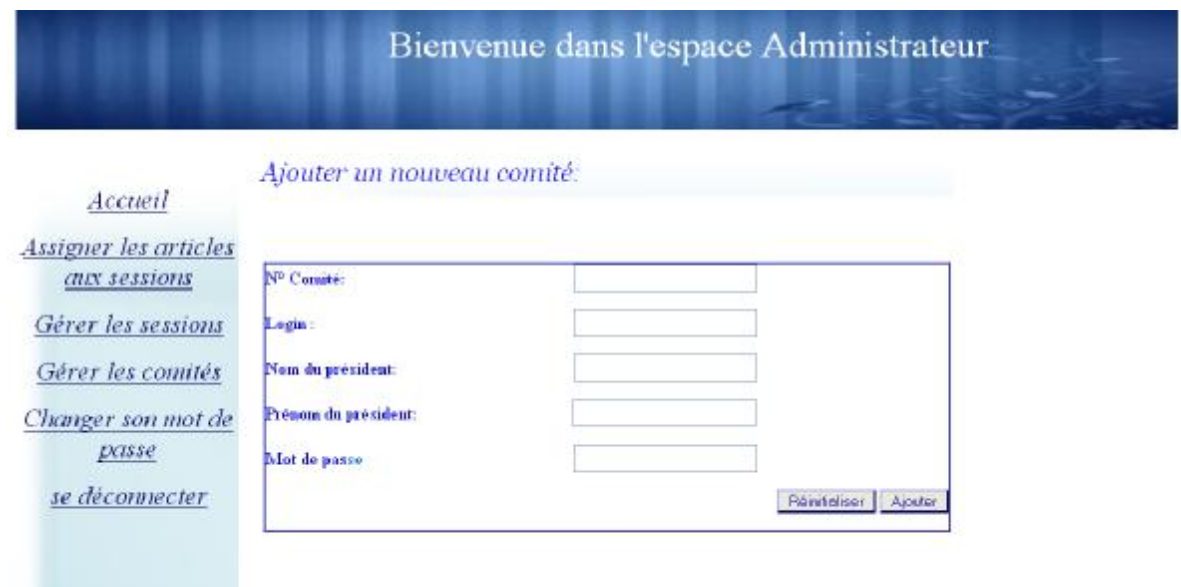

**Figure 32 :** *interface « ajouter comite »*

#### *6. Conclusion :*

Dans ce chapitre nous avons présenté les différents outils de développement, les langages et les logiciels que nous avons utilisé pour implémenter notre application. Ensuite, nous avons présenté quelques interfaces de notre application.

# **Conclusion Générale**

L'objectif de notre projet est de développer une application web pour une gestion de conférence scientifique et de donner la chance aux chercheurs à exposer leur travail et de se regrouper entre eux.

La réalisation de ce projet est une occasion pour nous d'emprunter de nouveaux chemins dans le monde complexe de l'Informatique :

- Ø Ce projet nous a permis de nous initier à travailler en équipe, de répondre à un cahier de charge à travers une conception de la solution avec le langage de modélisation UML, et qui a été concrètement élaboré en une application web, et ceci grâce au script PHP pour les pages web et les bases de données avec MySQL.
- Ø L'utilisation de nouveaux logiciels comme Dreamweaver, wampserveur.
- Ø Renforcer nos connaissances sur les langages HTML, JavaScript, le PHP.

Nous estimons avoir réalisé l'objectif tracé au début de notre projet, à savoir la mise en place d'un système pour la gestion de conférence scientifique.

La création de ce site nous a permis de prendre conscience que la réalisation d'un projet, quel qu'il soit, est une opération délicate : une méthode claire et précise de travail s'impose pour aboutir à quelque chose de concret.

Nous espérons que notre travail sera de grande utilité pour les générations à venir. Cependant, cela n'occulte pas le fait que notre travail reste objet d'extension et d'amélioration.
## **Bibliographique**

[1] : www.commentcamarche .com

[2] : mémoire de fin d'étude LMD en informatique THEME « Application Web pour la gestion de la bibliothèque du département d'informatique de l'UMMTO » année 2008/2009

[3] : mémoire de fin d'étude LMD en informatique THEME « Conception et réalisation d'un site web pour la réservation en ligne d'un vol» année 2008/2009

[4] : Encarta 2009.

[5] : mémoire de fin d'étude LMD en informatique THEME « Conception et réalisation d'une application Web dynamique pour la vente de véhicules & pièces de rechange » année 2008/2009.

[6] : livre « Méthodologie et organisation de séminaires, d'ateliers et de conférences ».

[7] : Abdat.N, Mahdaoui. L, UML outil de genie logiciel, Pages Bleues,2007

[8]:<http://fr.wikipedia.org/>

[9] : mémoire de fin d'étude d'ingénieur en informatique Thème « application Eadministration pour la GAM assurance »

Réalisé par : Melle WAHIBA MEZEGHRANE, année 2006.

[10] : www.mémoireonline.com

[11] :<http://www.developpez.com>

[12] : mémoire de fin d'étude LMD en informatique THEME « Conception et réalisation d'un site web pour la réservation d'un vol »